# 2019年度 資金分配団体の公募結果

(採択事業·団体一覧)

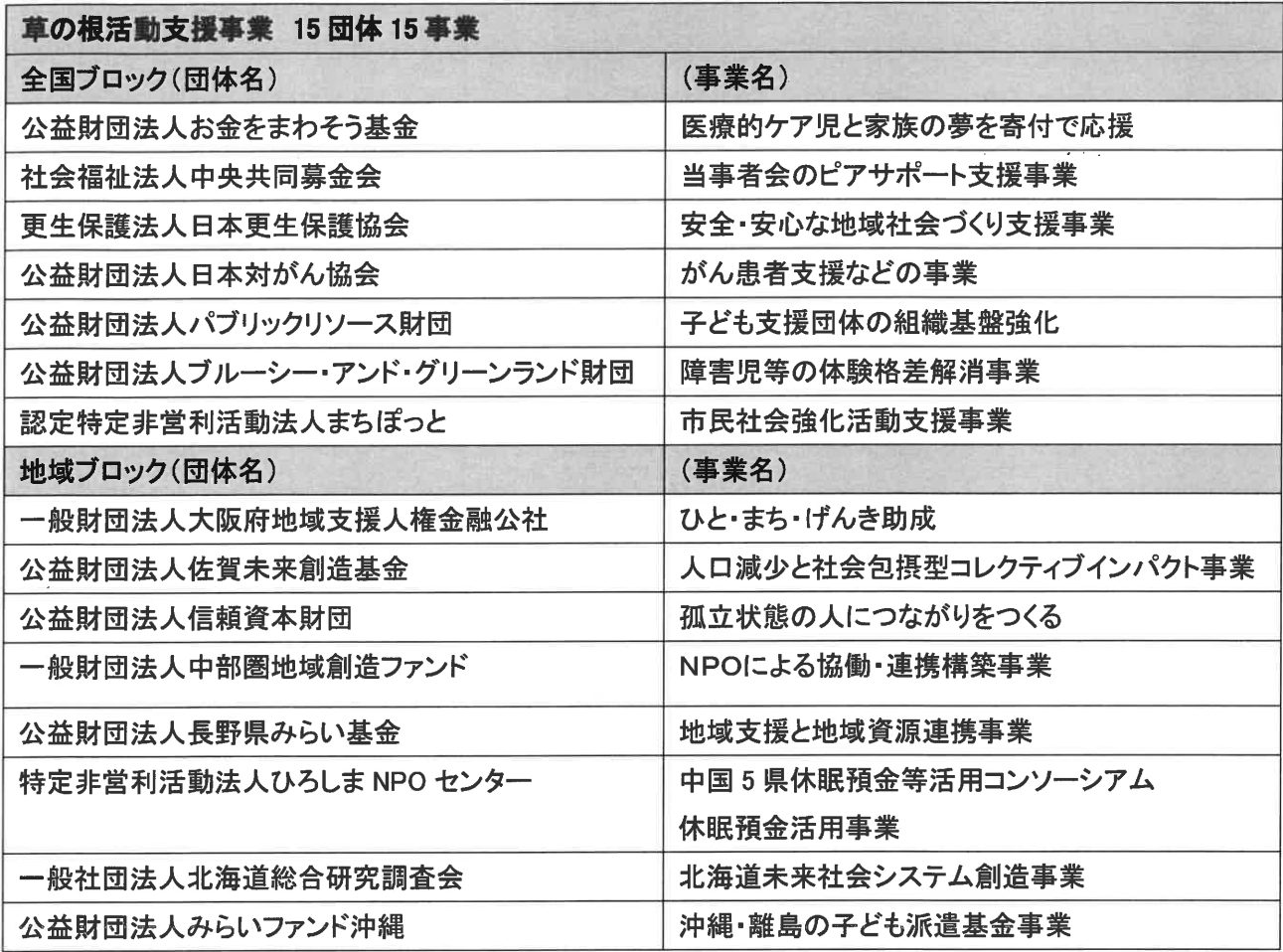

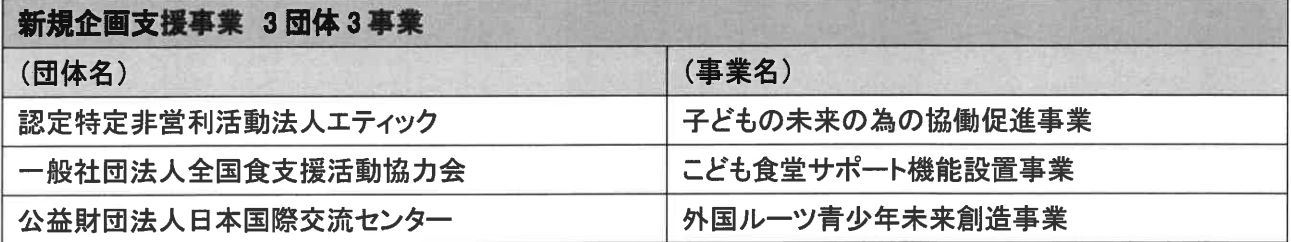

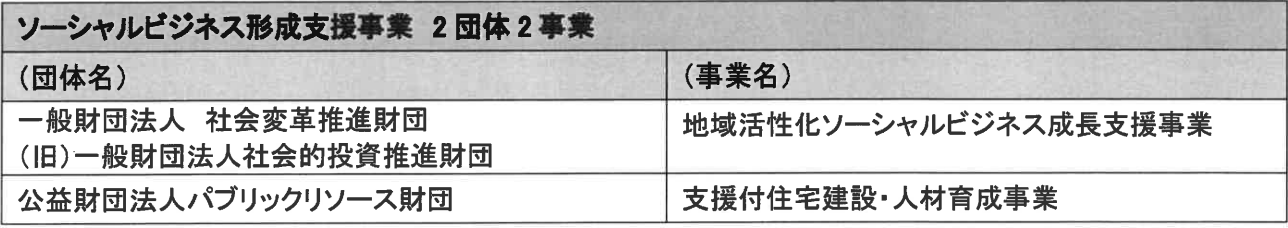

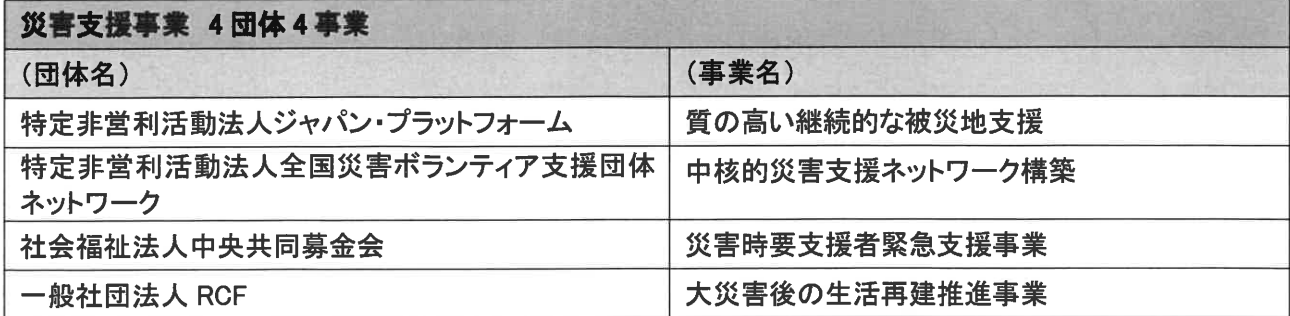

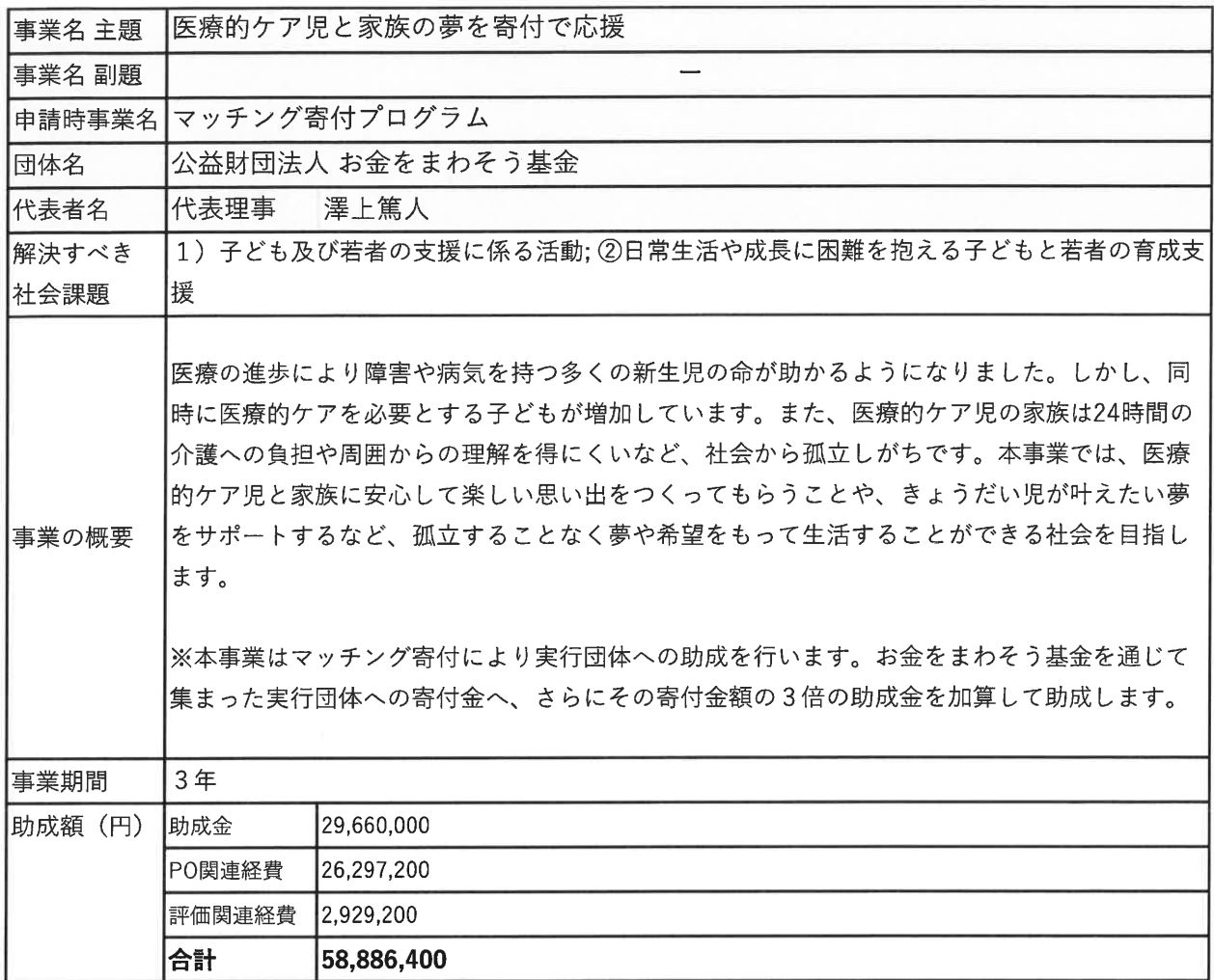

・マッチング寄付という、休眠預金をテコに寄付を活性化させようとする取り組みは評価でき ほ。 ・今回の助成目的に沿った実績があり、目的に沿った実行団体の選定が期待できる。 |審査コメント|・マッチング寄付の具体化が望まれる。規模、件数のバランスをとりながら拡大させていく道 筋等を設計いただきたい。 ・既に寄付を集められている実行団体ではなく、空白地域や寄付を集められていない実行団体 |がステップアップできる事業を期待する。

※審査コメントは、審査時点 (2019年9月末) に作成されたものです。

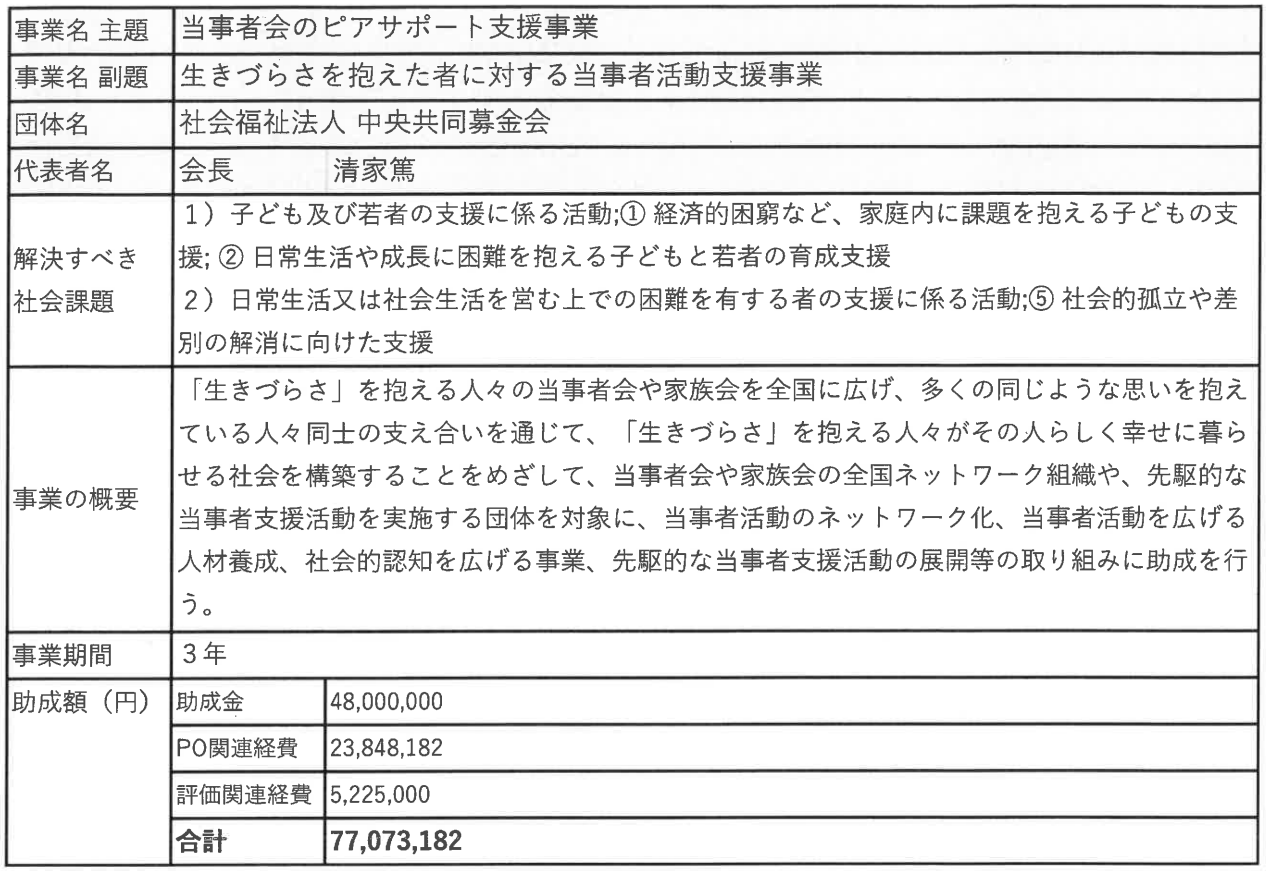

・豊富な助成経験とテーマの多様さ、全国をカバーできる体制を有している。近年の災害時に おけるNPO·ボランティア団体への助成の創造と実施を鑑みて、目標に沿った実行団体の選 定、伴走支援が期待できる。 ・本事業の目標「生きづらさを抱える人々を支える団体の支援・強化」と「当事者活動の拡 大」は、今後の市民活動の一つの模範となりえると考えられ、波及効果も大きいと思われる。 審査コメント┃・既存の事業構造に留まった取り組みとならないようにネットワークを拡大すること、また、 アウトカムとして形成された当事者の会等のネットワークも社会資源としてオープンなものに する等を期待したい。 ・それぞれの対象(ひきこもり、障害者、居場所のない若者など)にはそれぞれの課題があ る。それらの当事者同士が助け合うことで、どれだけのソーシャルインパクトが創出できるの か、また、出口戦略について具体化していただきたい。

※審査コメントは、審査時点 (2019年9月末) に作成されたものです。

J,

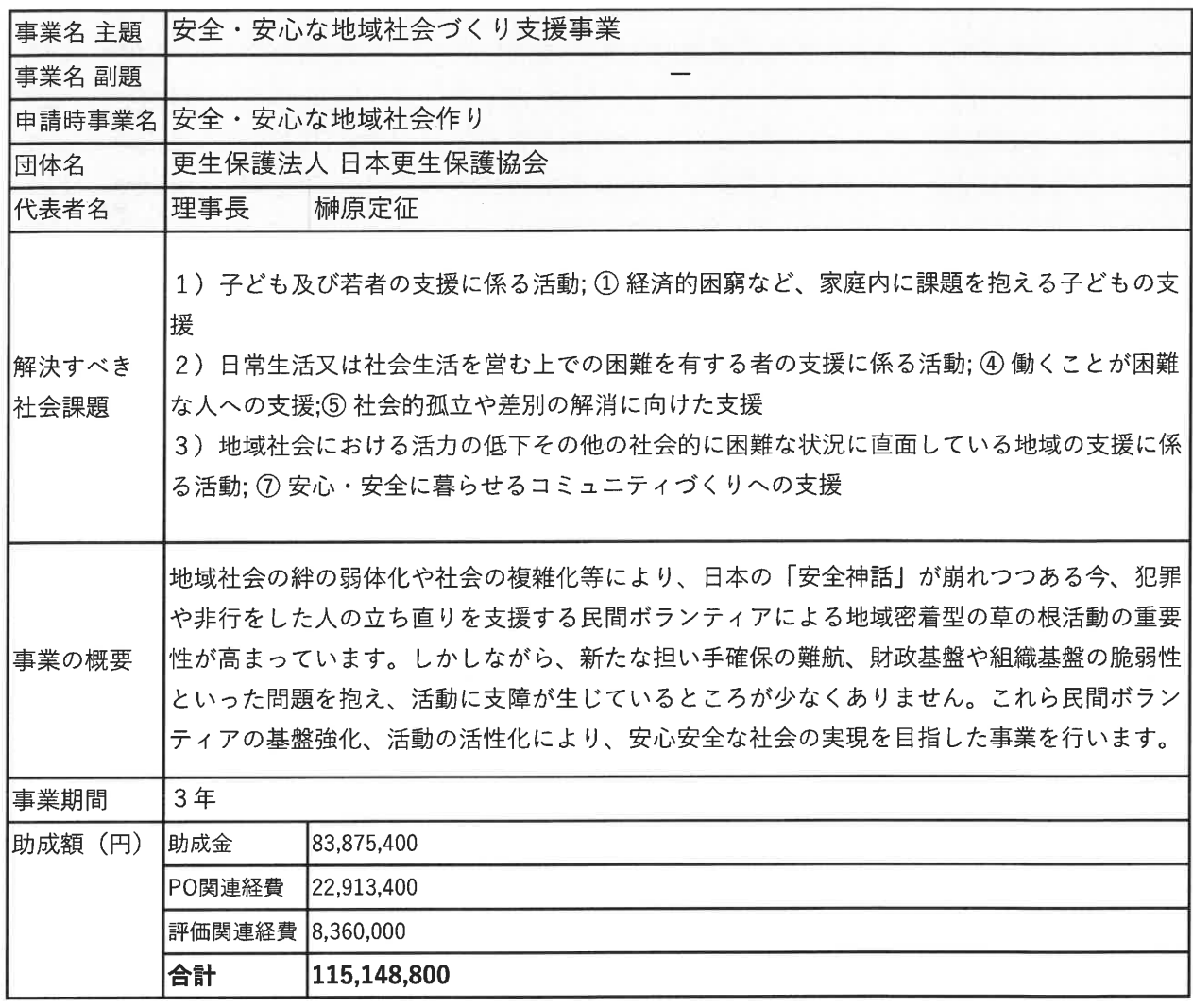

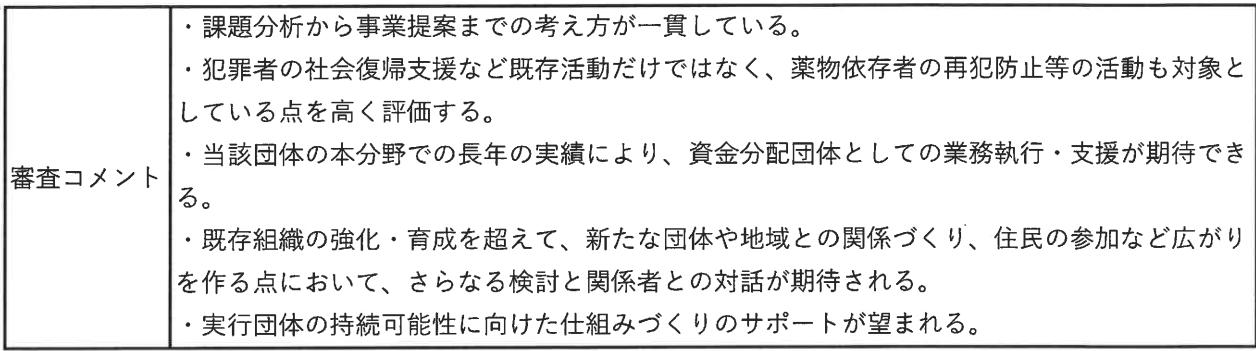

※審査コメントは、審査時点 (2019年9月末) に作成されたものです。

 $\mathcal{A}$ 

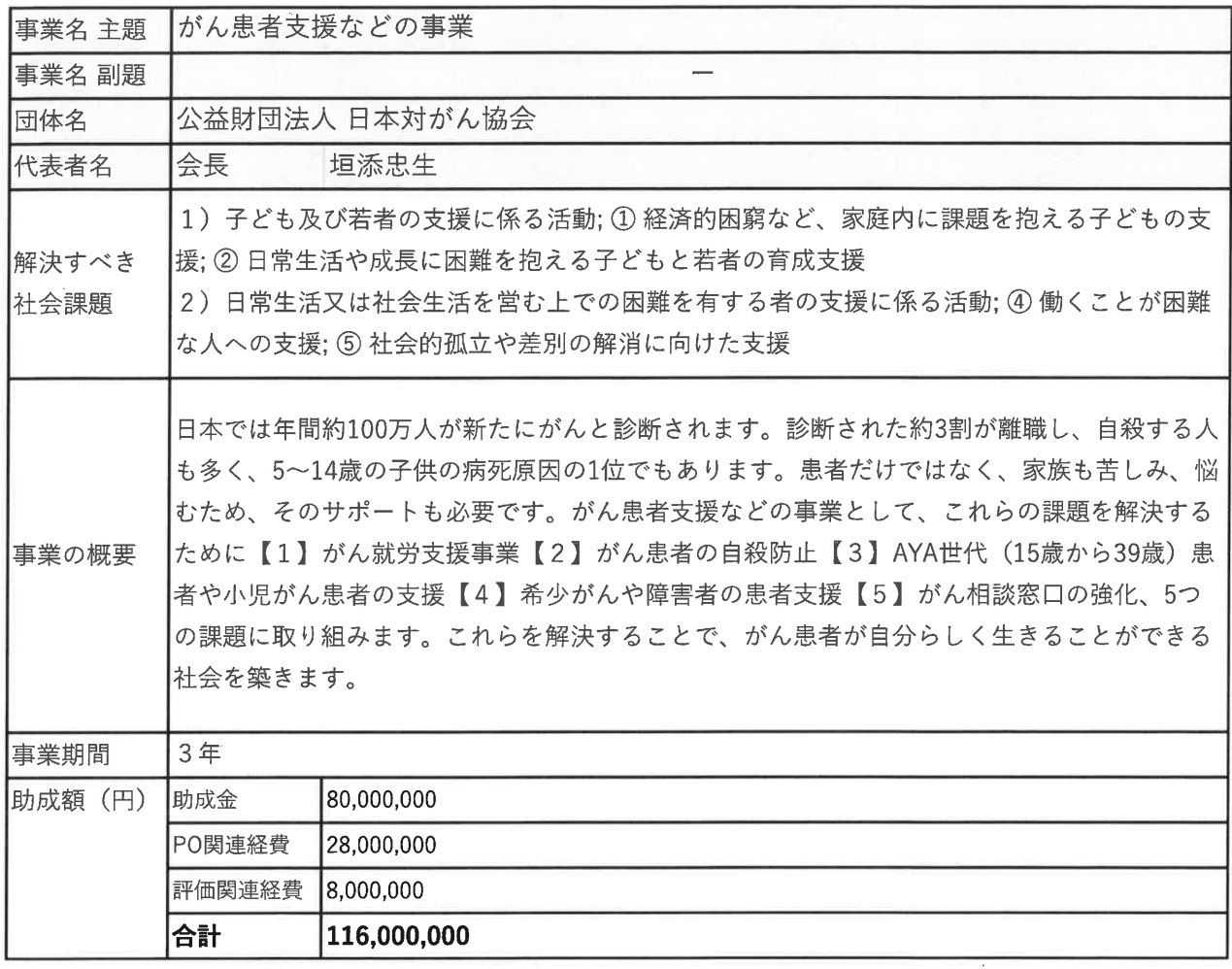

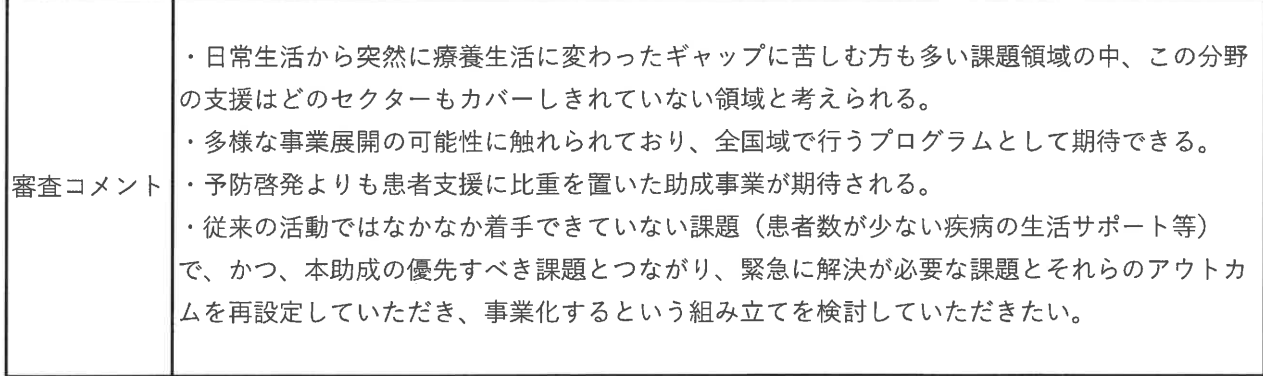

※審査コメントは、審査時点 (2019年9月末) に作成されたものです。

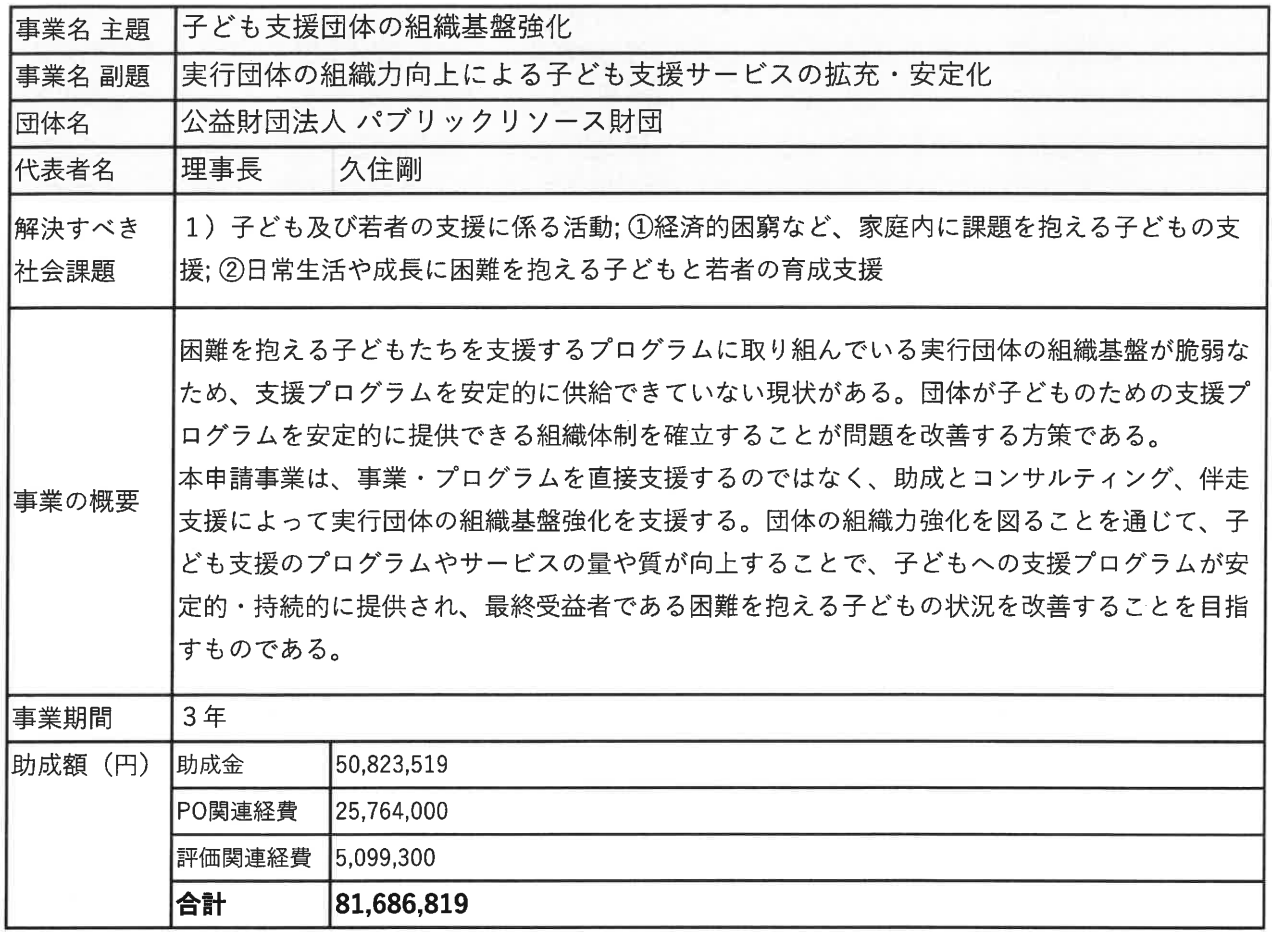

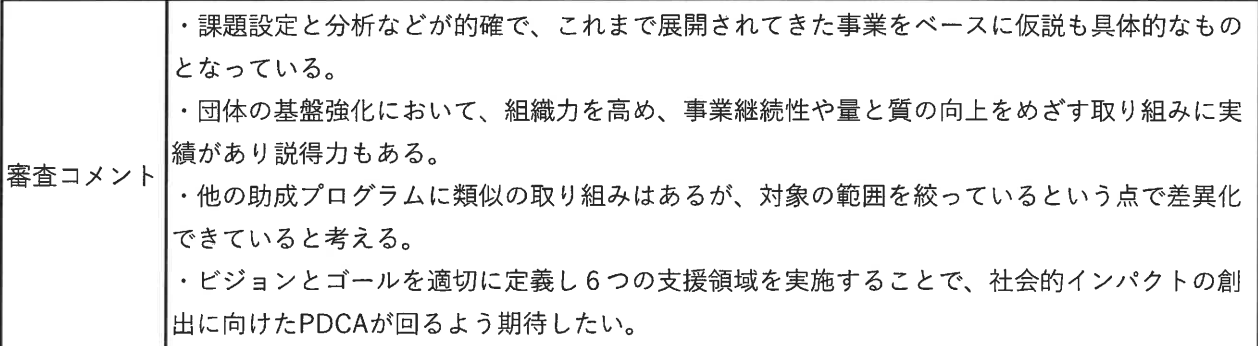

※審査コメントは、審査時点 (2019年9月末) に作成されたものです。

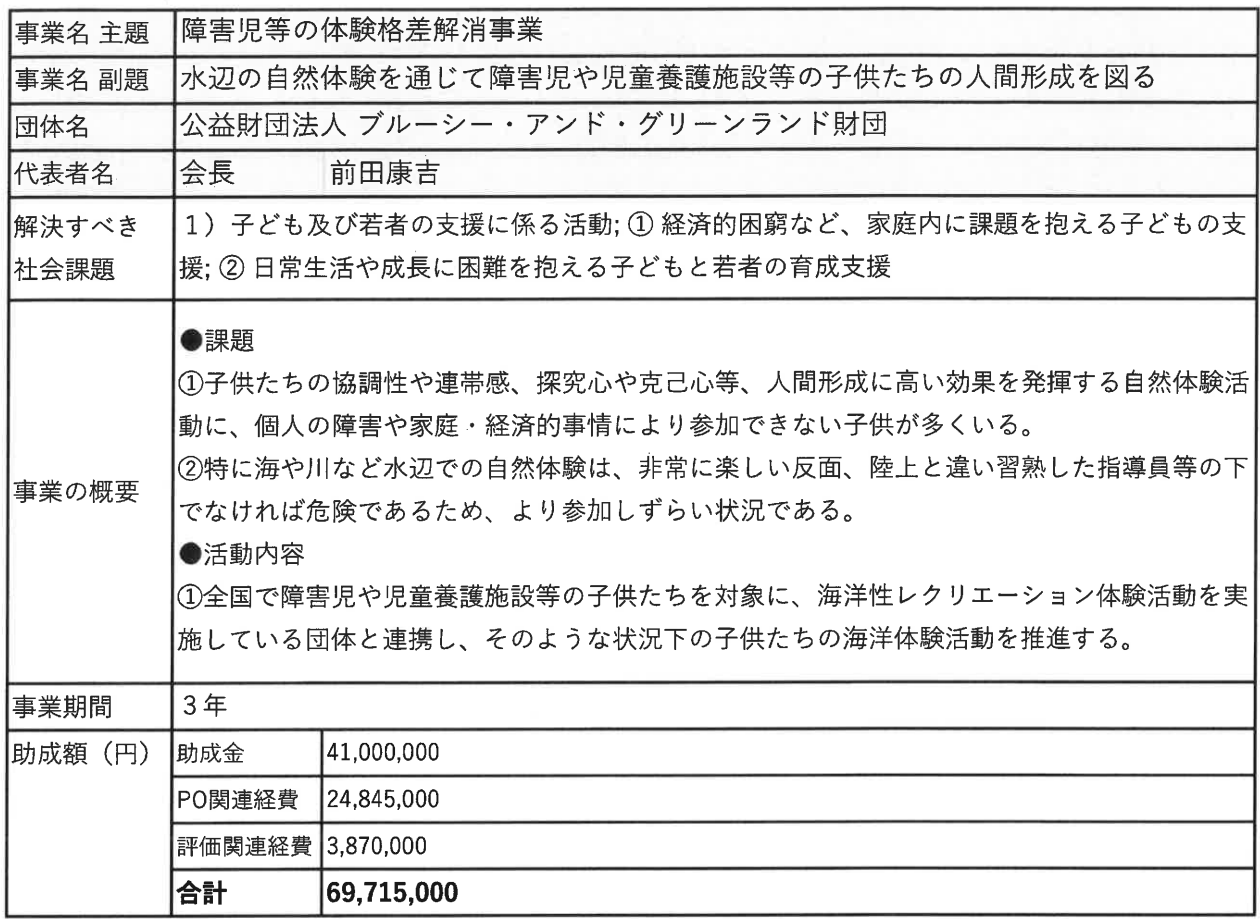

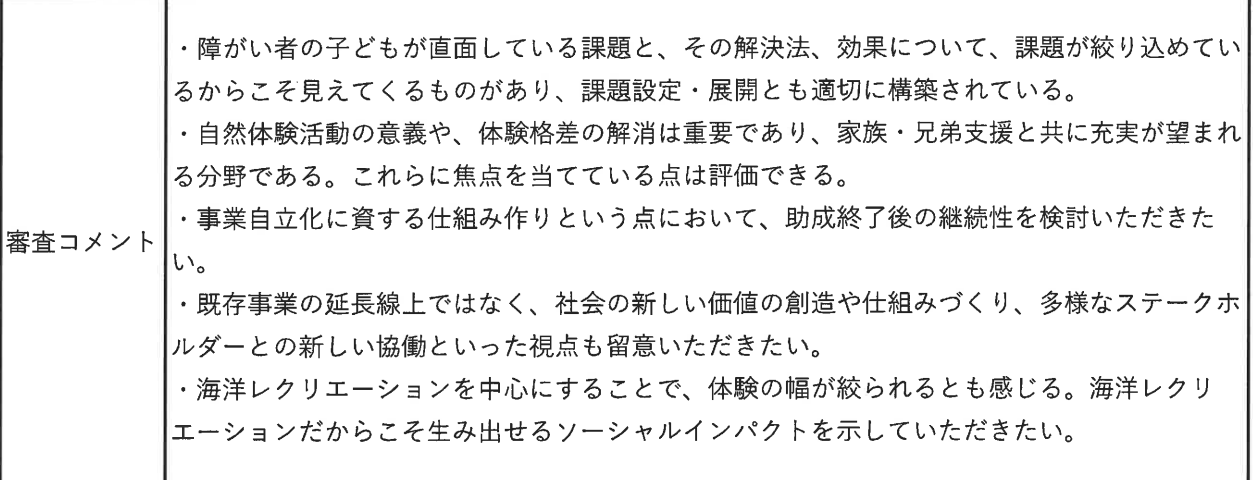

※審査コメントは、審査時点 (2019年9月末) に作成されたものです。

※事業情報は、審査コメントを受けた事業の見直しを反映した契約時点 (2019年11月下旬) のものです。

 $\sim$ 

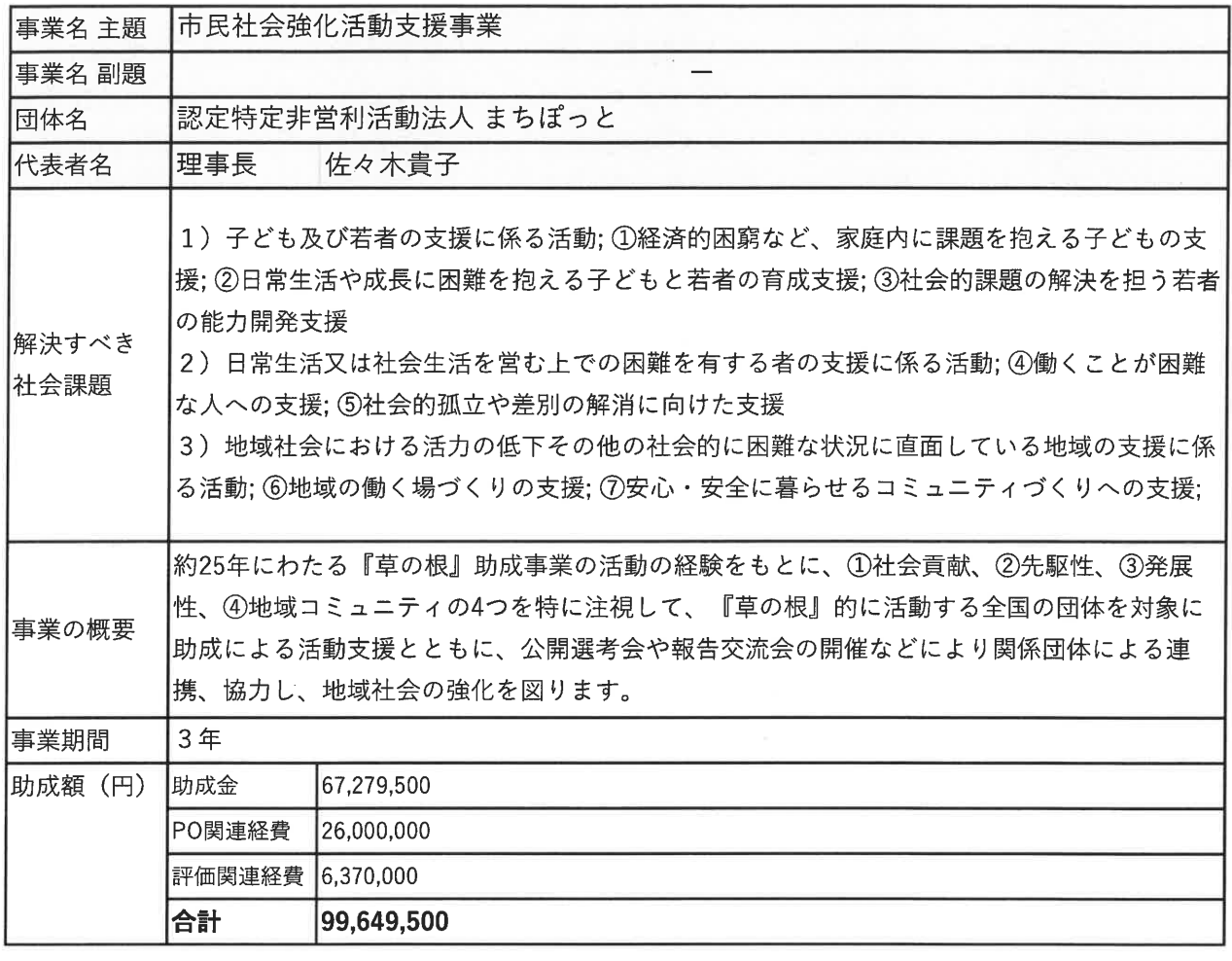

・今までの草の根活動への助成経験から、ターゲット層への支援活動が問題なく展開されるよ う、それぞれの活動に対する非資金的援助が期待できる。 ・外部研究者・市民活動経験者が参加する選考が想定されており、当該関係者との関係・連携・ 審査コメント協力を得られるものと考える。 ・課題の対象が広く、各課題領域における実行団体をどのように評価し選定していくのか、ま た、社会的インパクトを最大化するための工夫を具体化していただきたい。 ・申請団体の既存助成プログラムとの差別化に留意いただきたい。

※審査コメントは、審査時点 (2019年9月末) に作成されたものです。

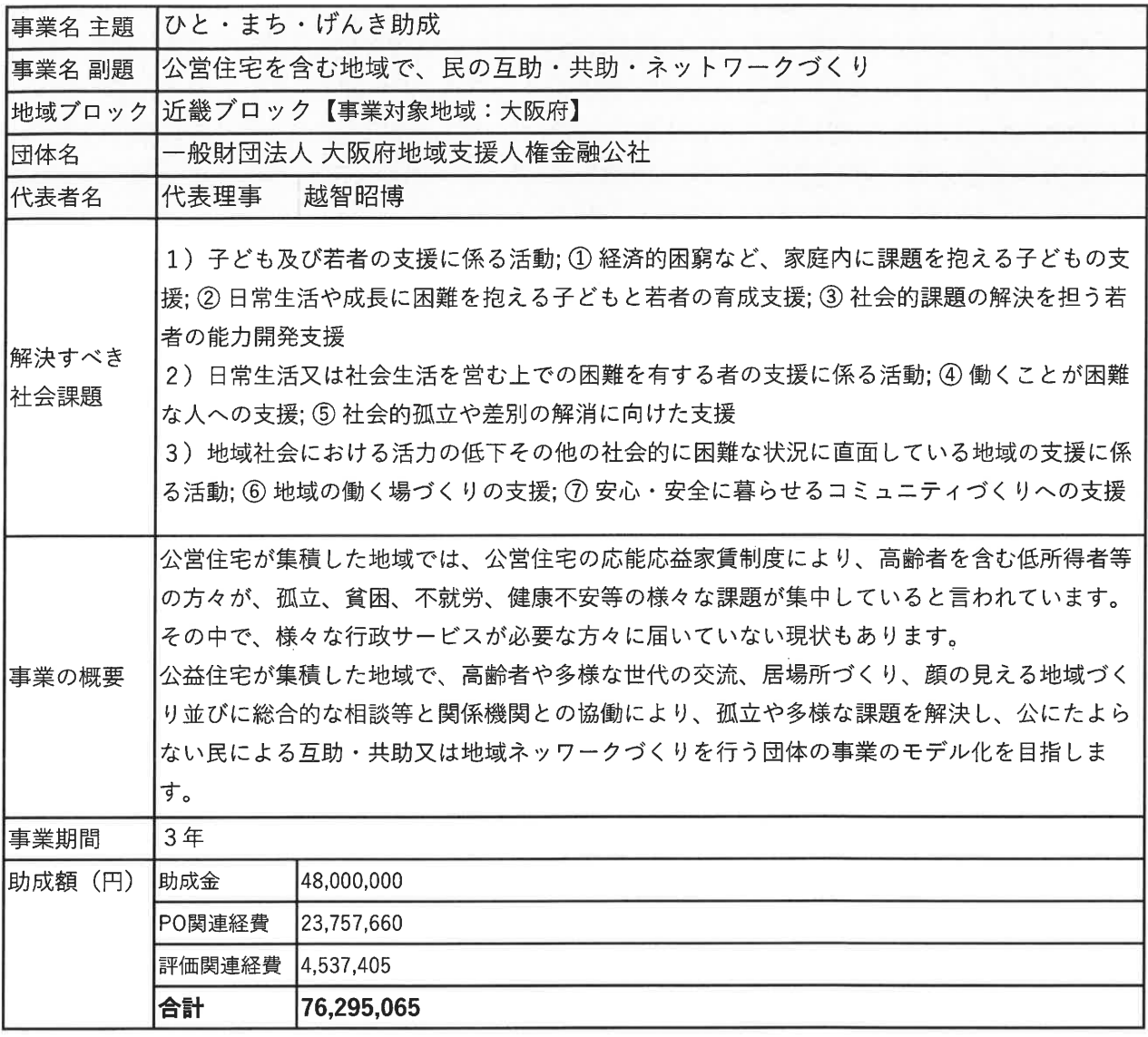

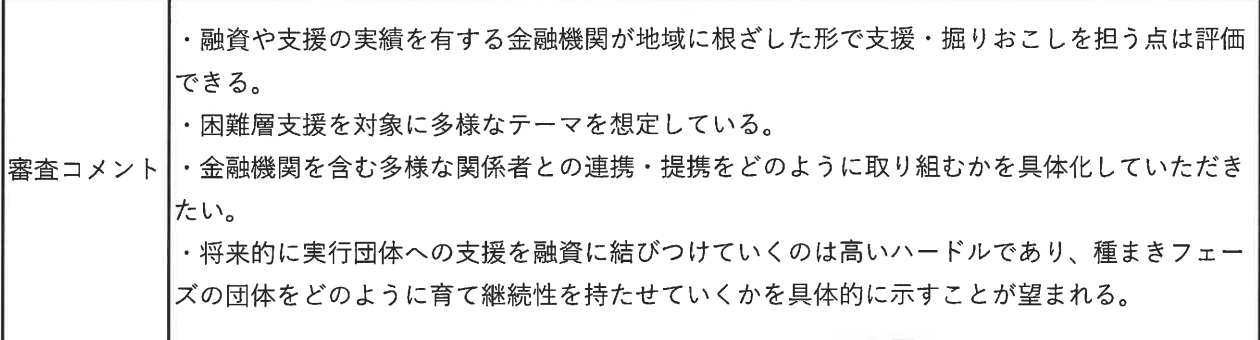

※審査コメントは、審査時点 (2019年9月末) に作成されたものです。

草の根活動支援事業 地域ブロック 採択事業

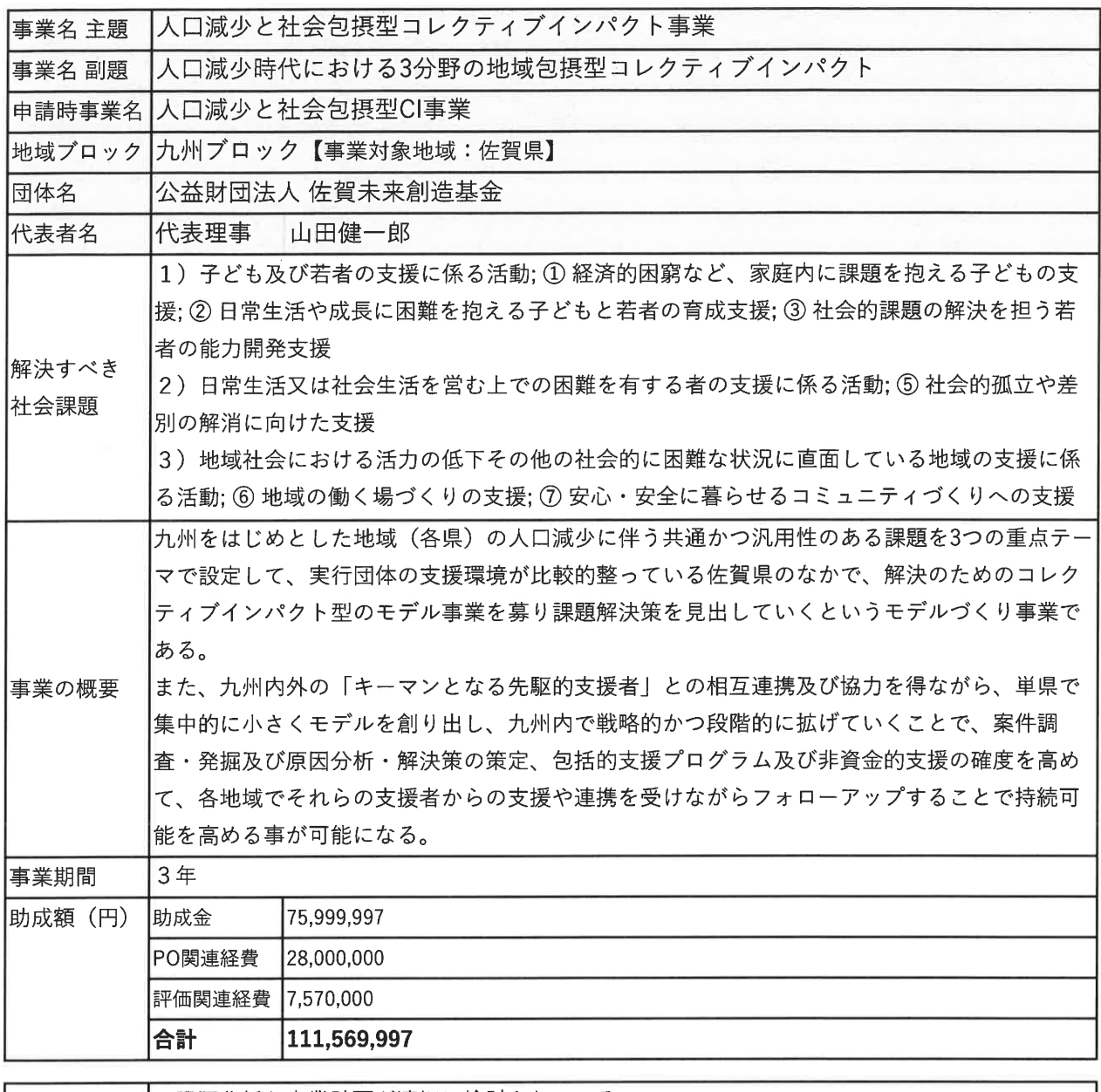

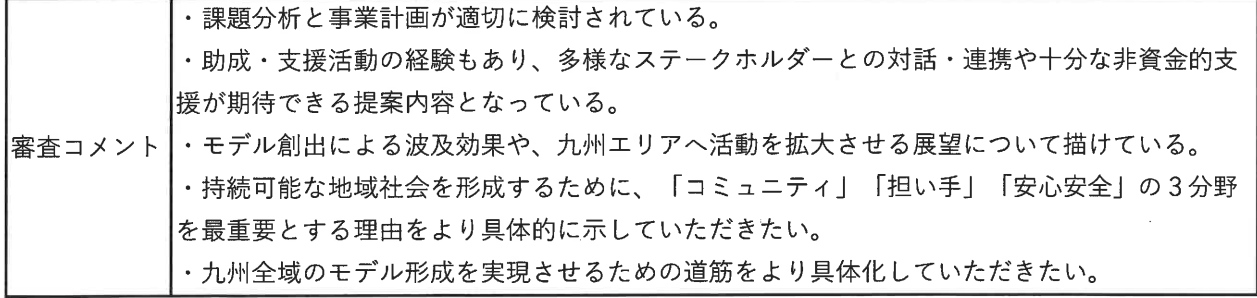

※審査コメントは、審査時点 (2019年9月末)に作成されたものです。

#### 草の根活動支援事業 地域ブロック 採択事業

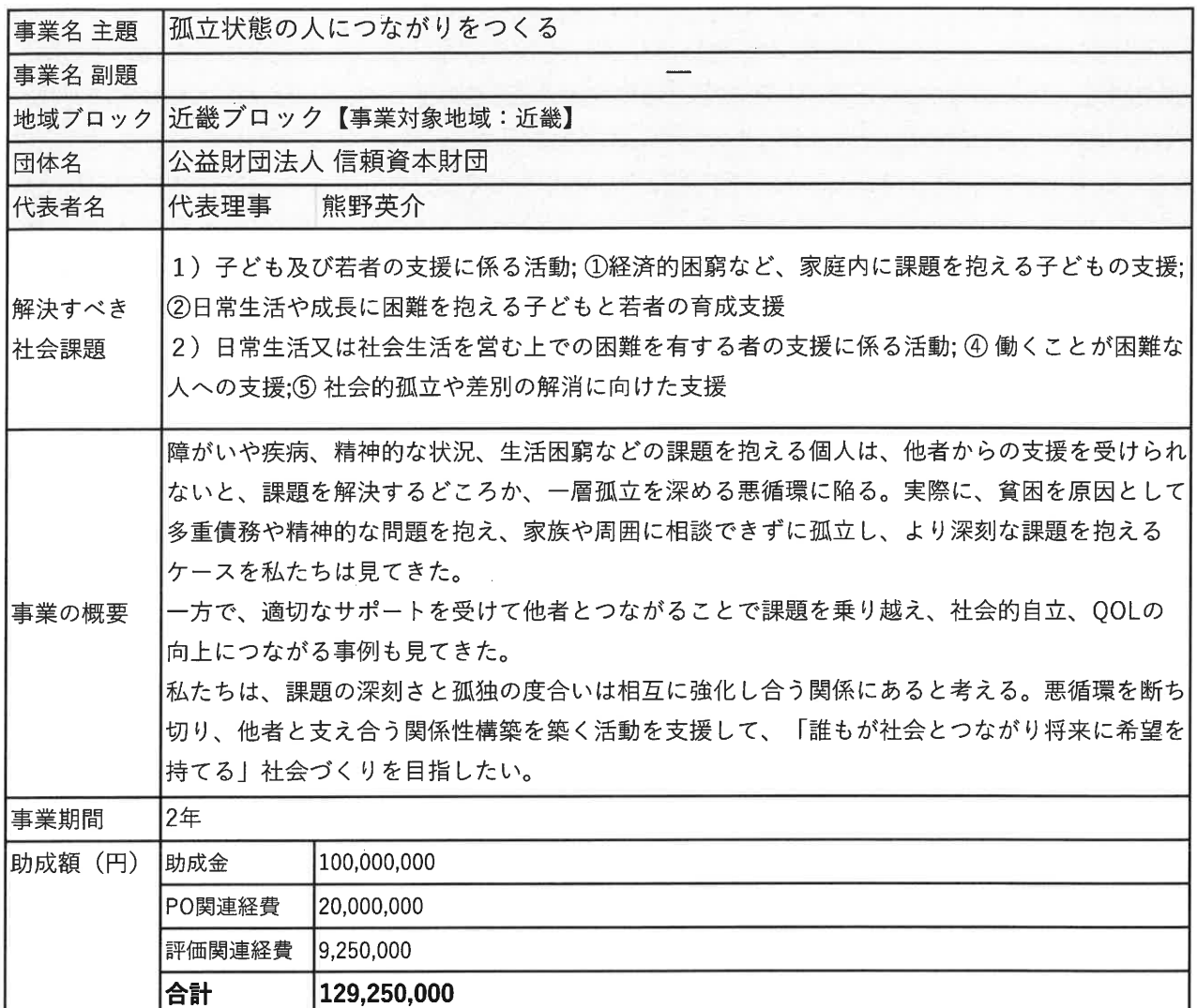

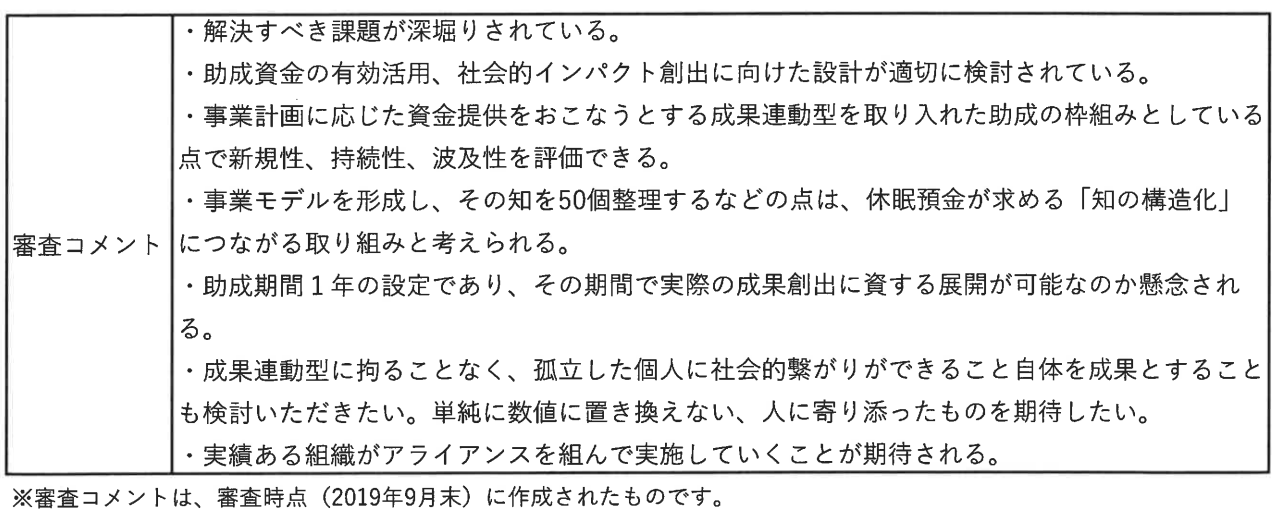

#### 草の根活動支援事業 地域ブロック 採択事業

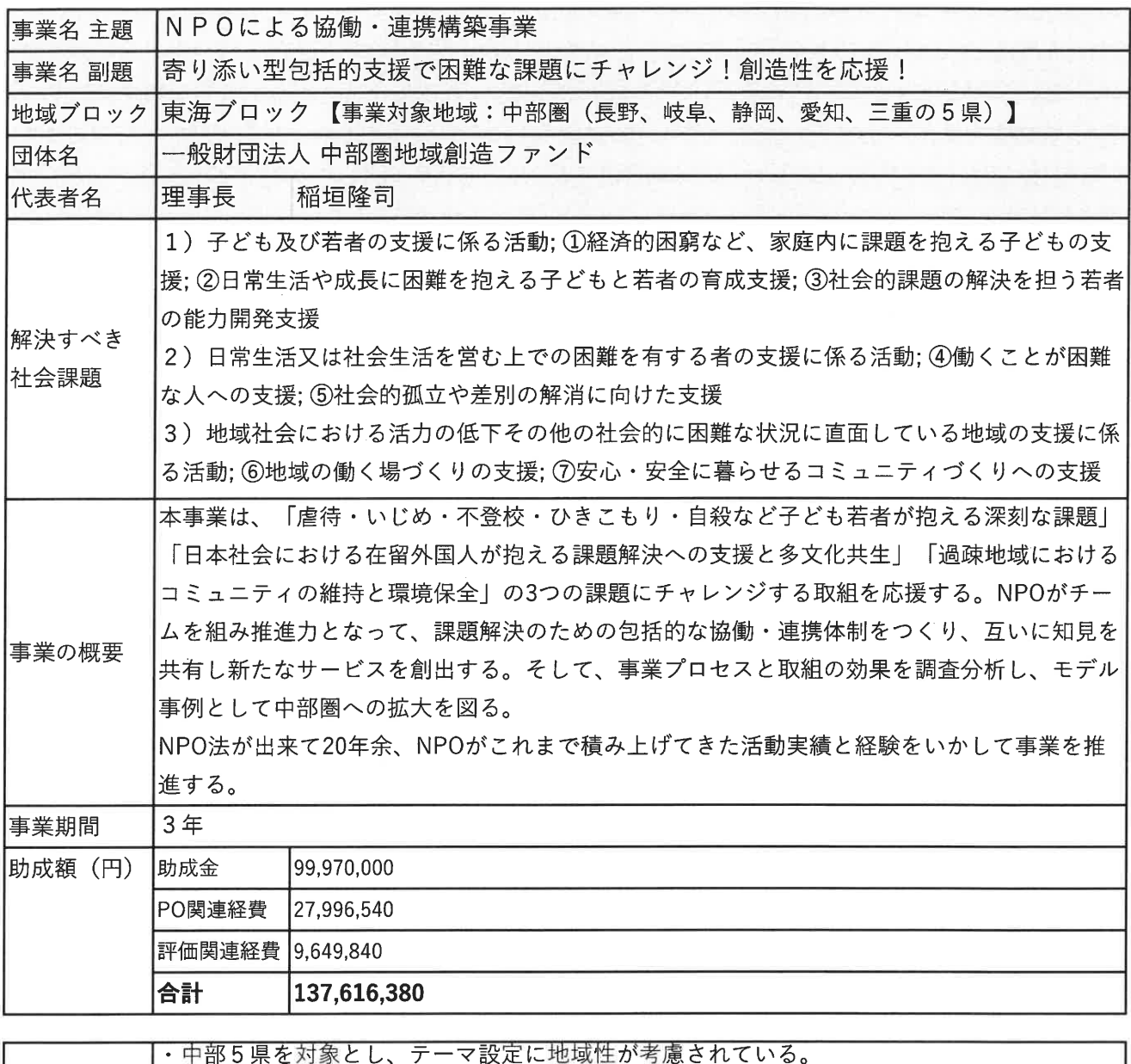

・募集対象を、チーム(コーディネート団体1+実行団体複数で構成)としている点は評価で きる。 ・進捗管理の方法、体制、伴走支援プログラムも充実している。 ・モデル事例開発を行い、それをベースに共有化し横展開を図る進め方は評価できる。 ・NPO助成の経験を持っており、社会的インパクト評価、非資金的支援の内容も詳しく明示さ 審査コメント れている。課題認識と構造化、それに対するソリューション等の仮説から助成の効果が見込め るイメージが湧く。 ・当該団体が目指す課題解決を実行可能な実行団体をどれだけ確保できるかがポイントであ り、選定段階での評価基準をより明確化するとともに、非資金的支援の内容として、課題の構 |造化、ソリューション仮説の明確化を行えるような成長支援の内容も盛り込むとより成功確率 |が高まると期待される。

※審査コメントは、審査時点 (2019年9月末) に作成されたものです。

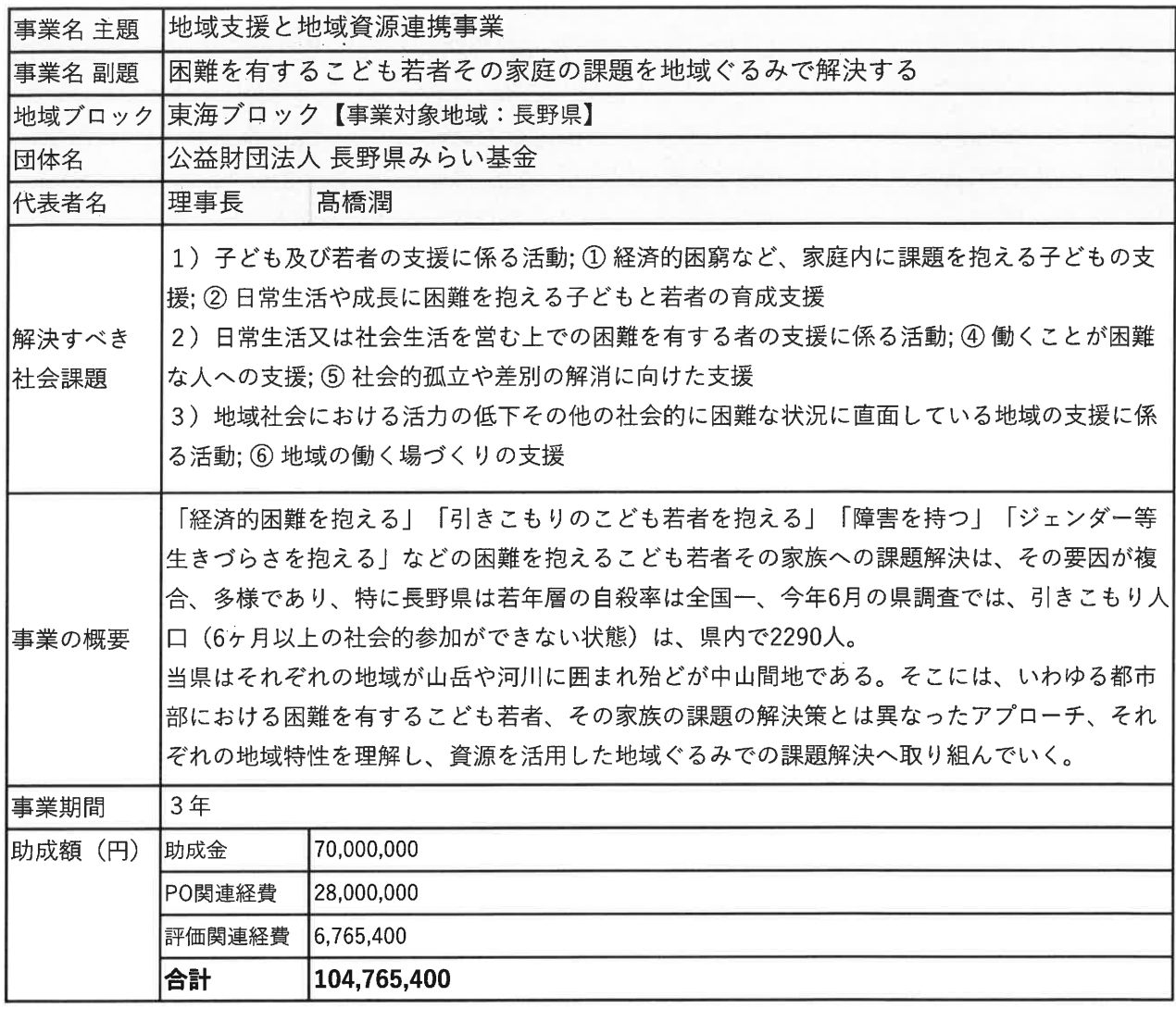

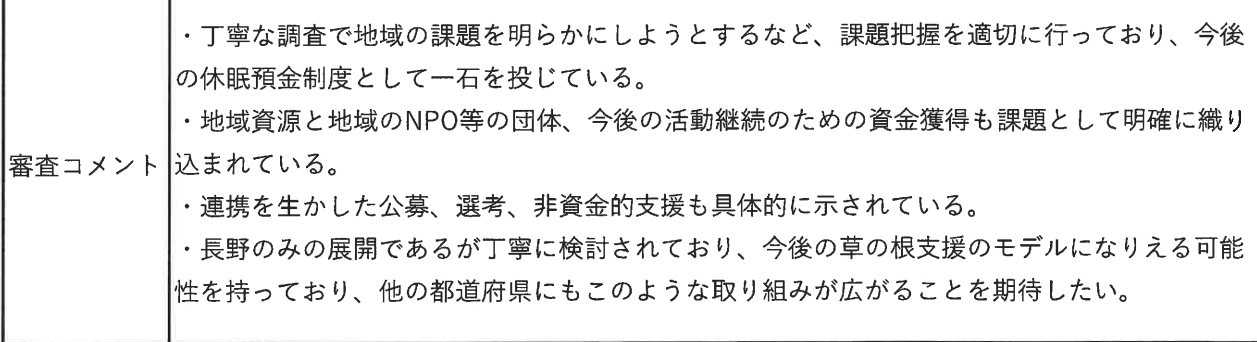

※審査コメントは、審査時点 (2019年9月末) に作成されたものです。

Ť

草の根活動支援事業 地域ブロック 採択事業

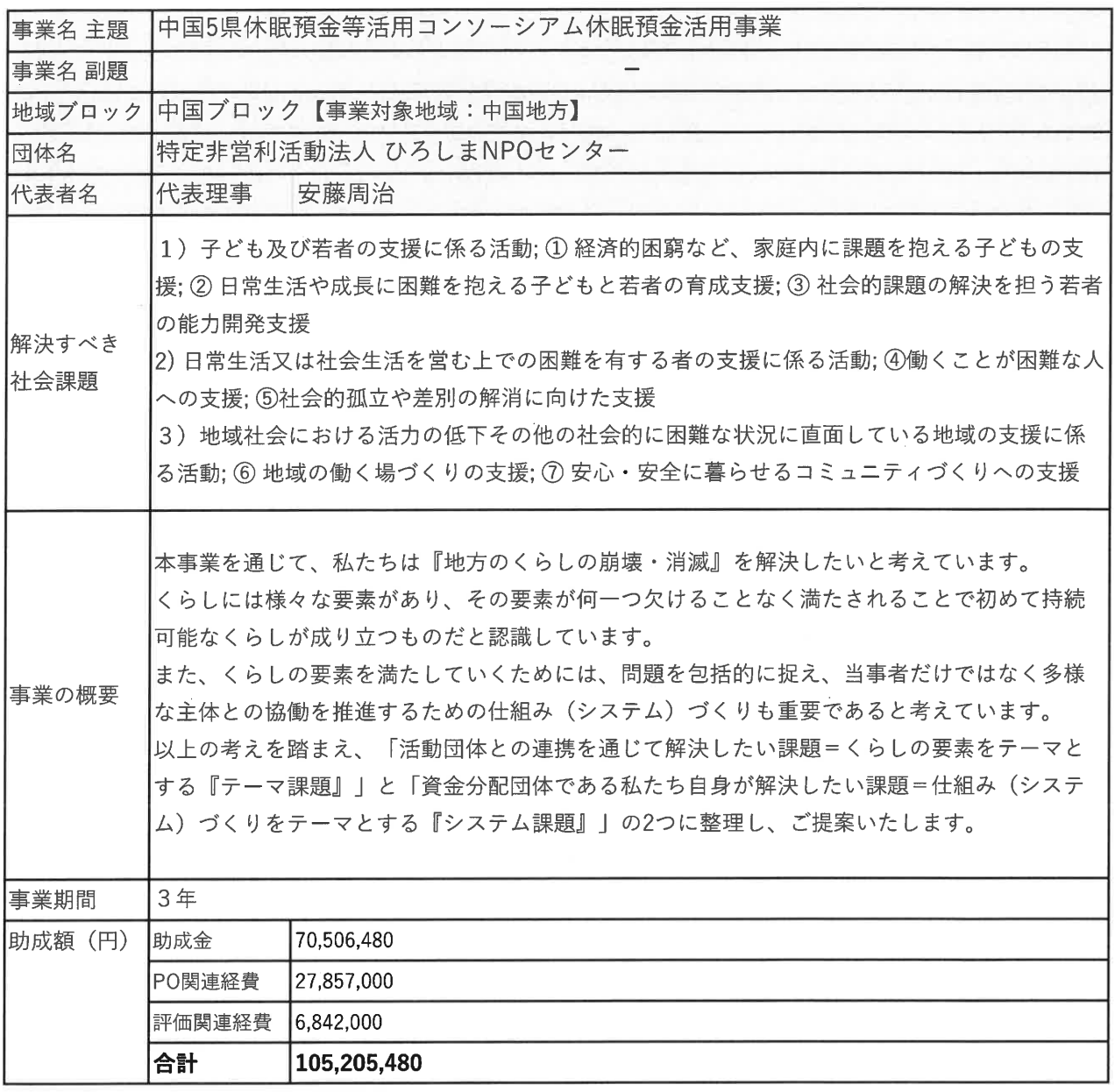

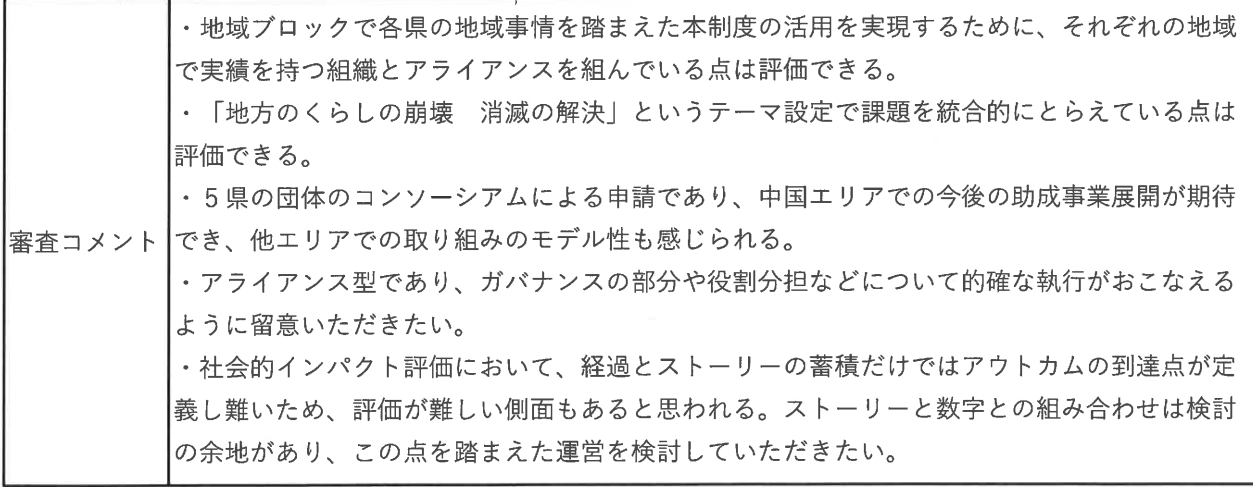

※審査コメントは、審査時点 (2019年9月末)に作成されたものです。

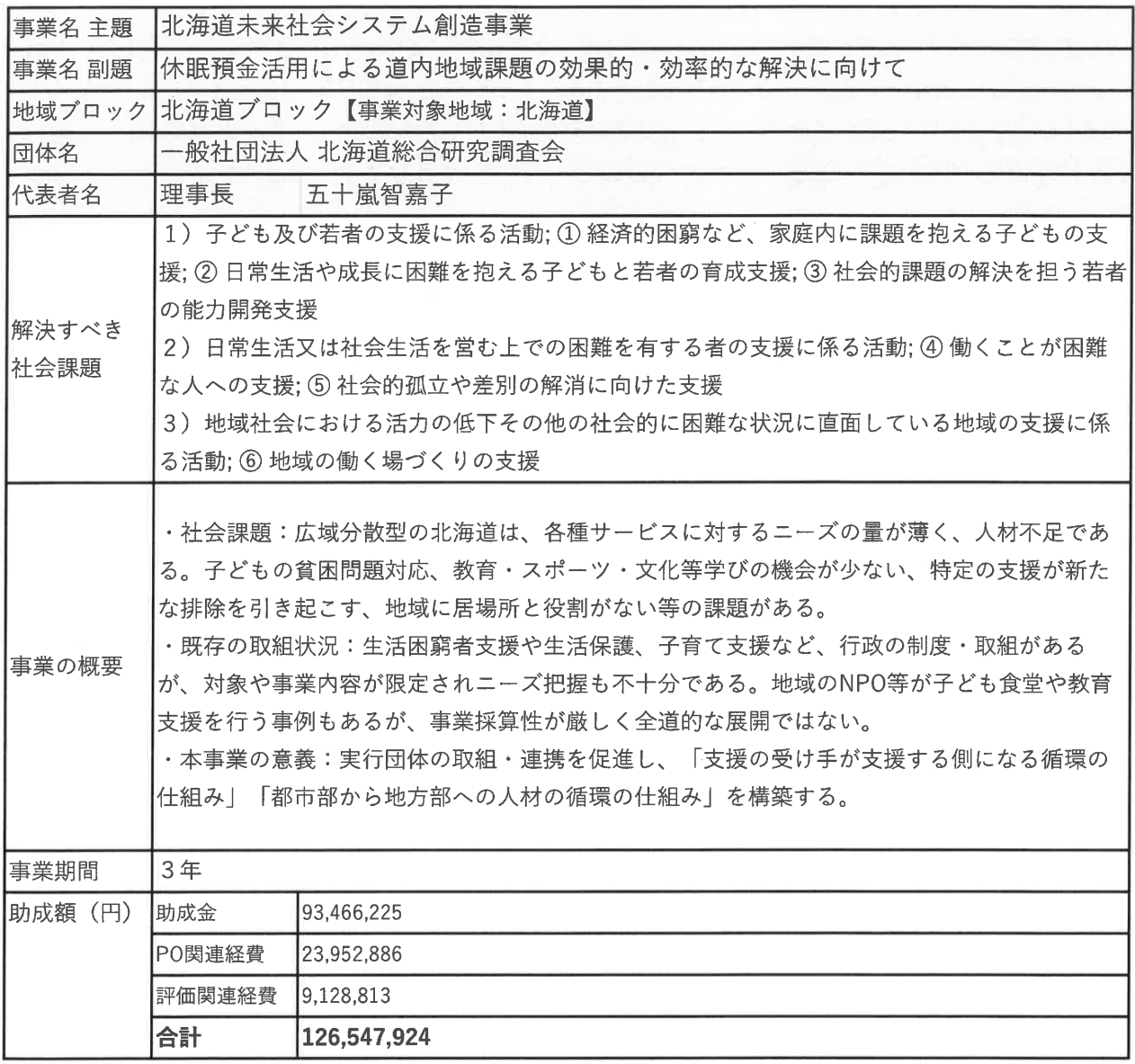

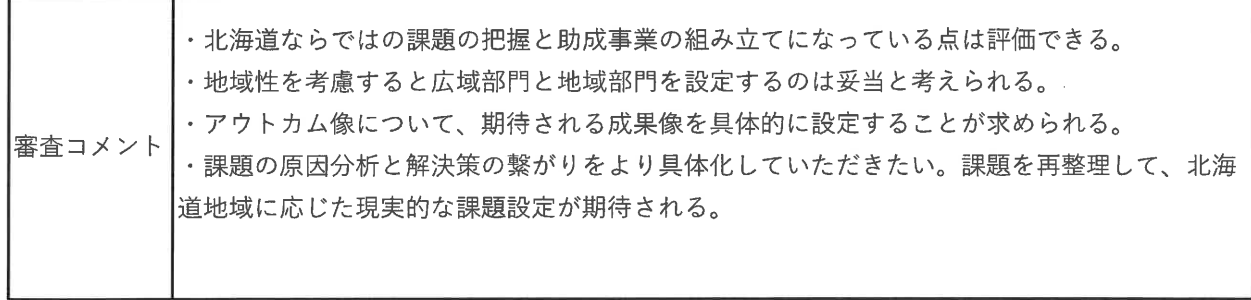

※審査コメントは、審査時点 (2019年9月末)に作成されたものです。

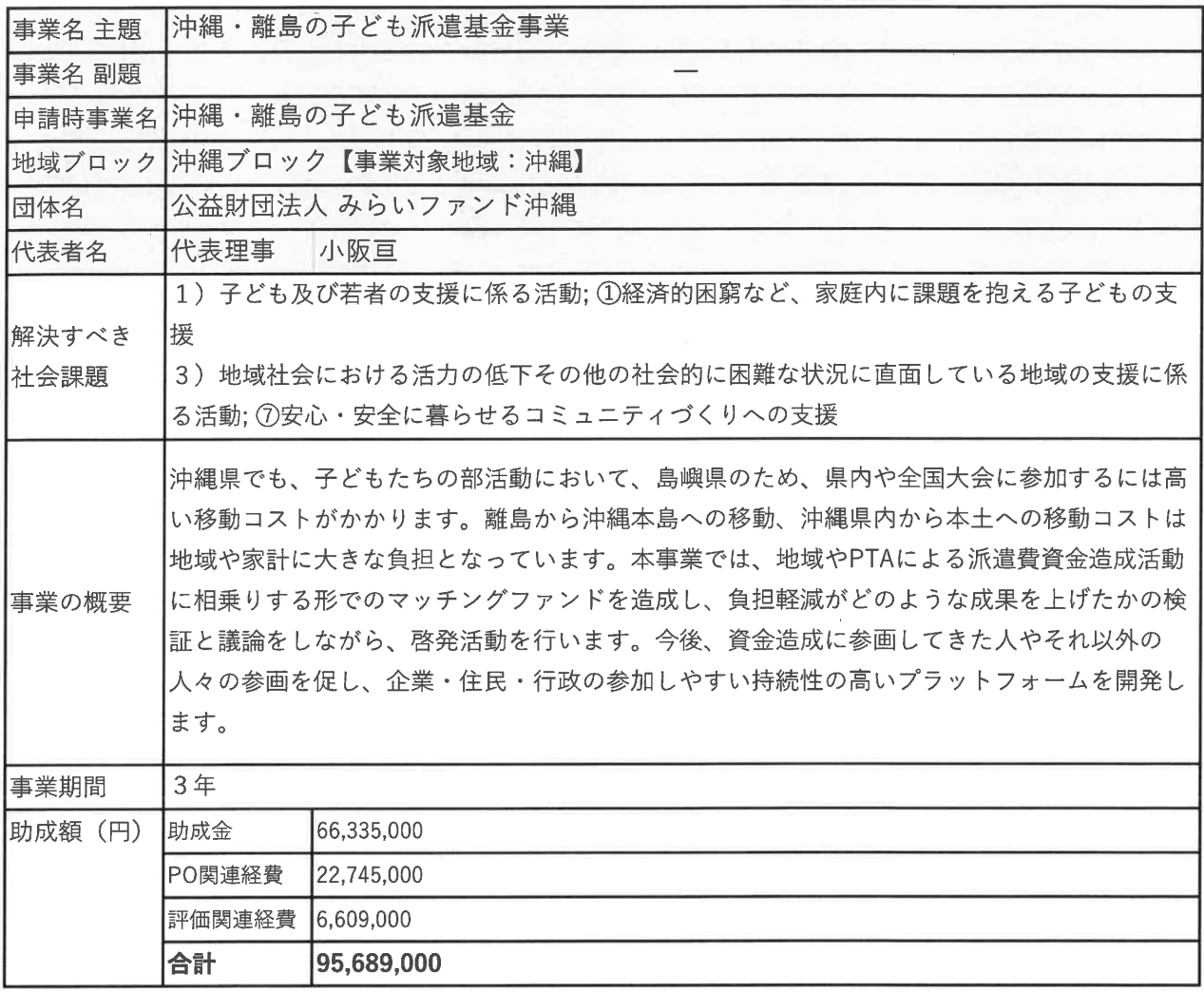

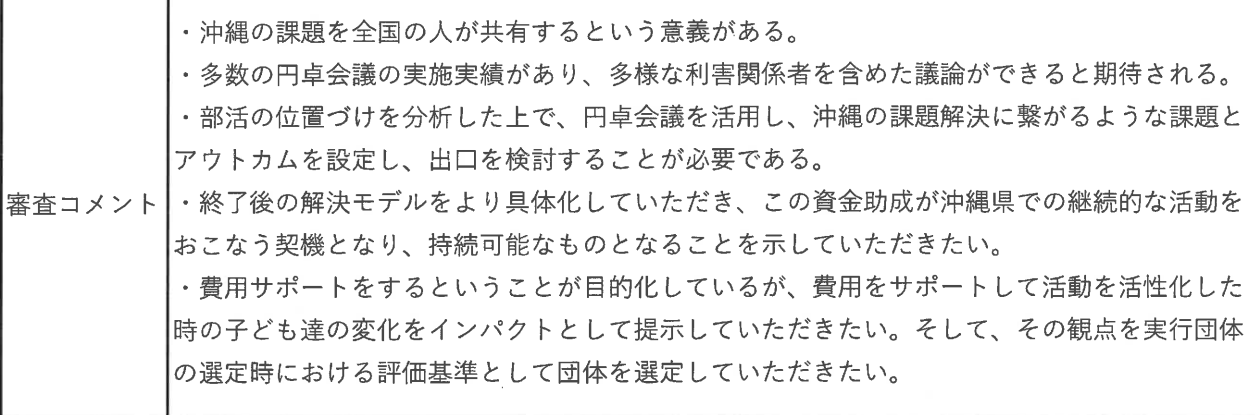

※審査コメントは、審査時点 (2019年9月末)に作成されたものです。

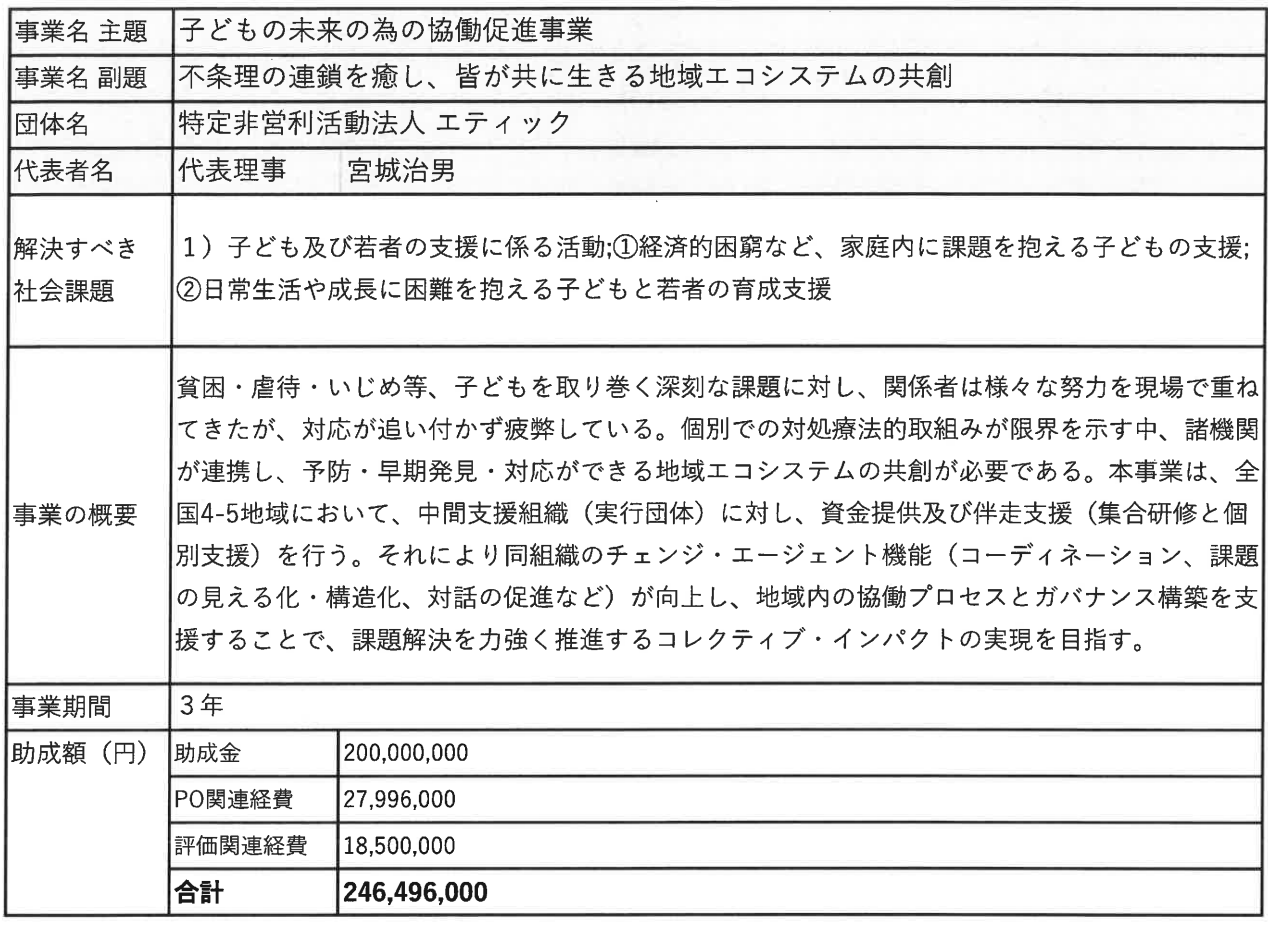

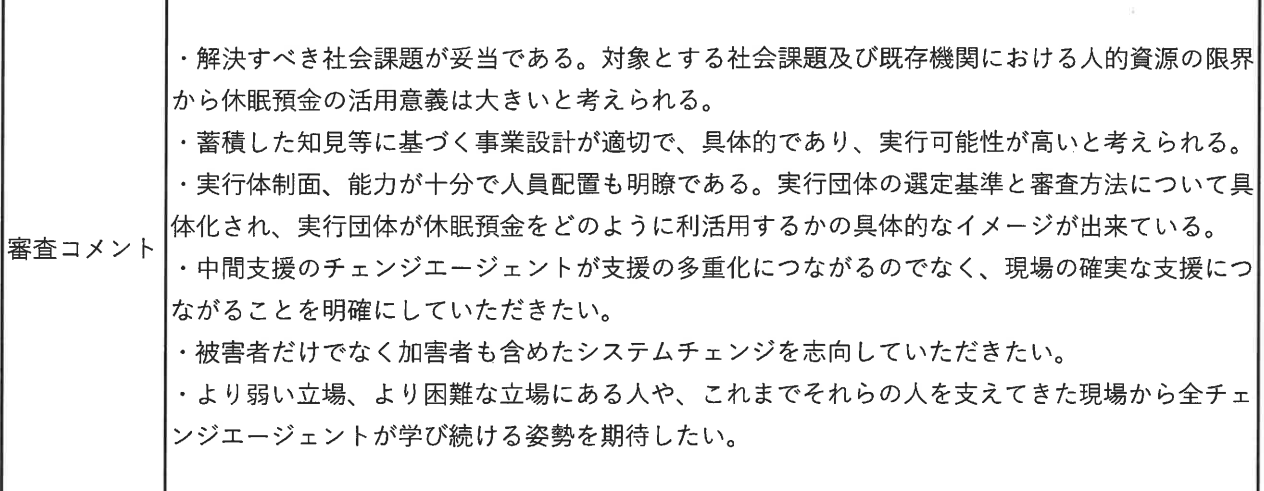

※審査コメントは、審査時点 (2019年9月末) に作成されたものです。

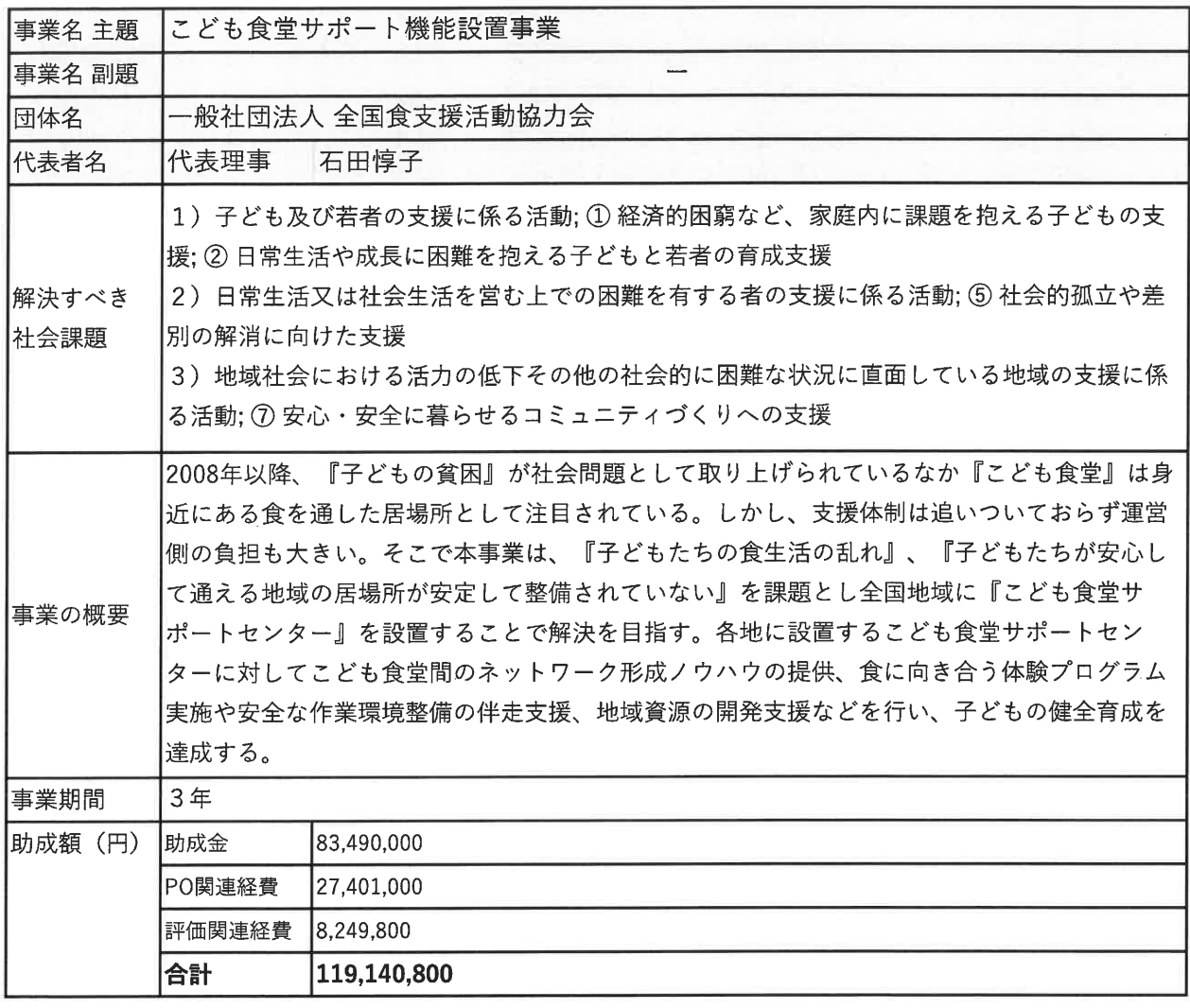

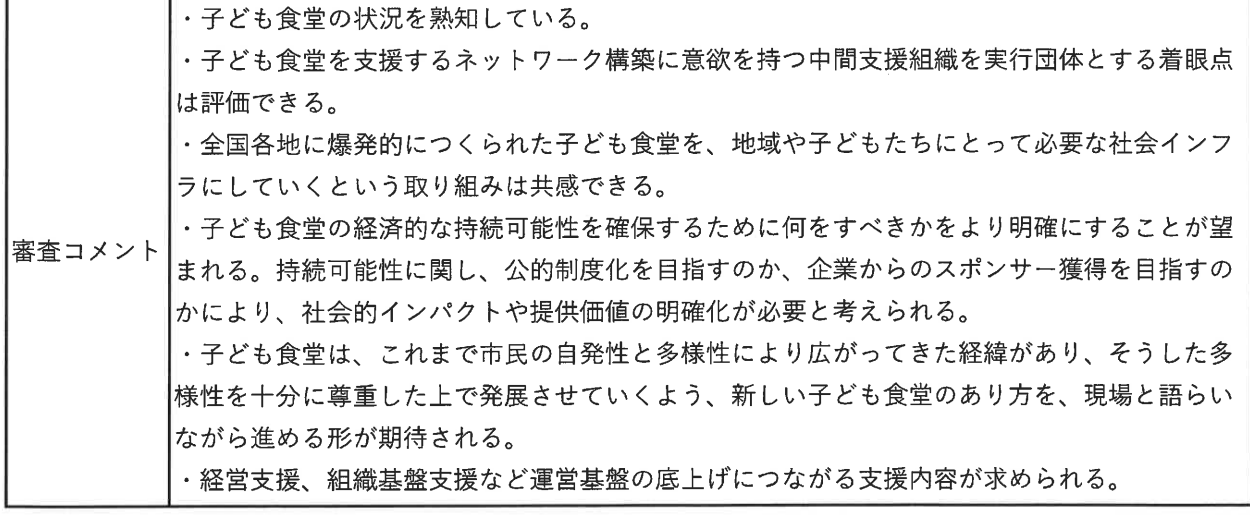

※審査コメントは、審査時点 (2019年9月末) に作成されたものです。

#### 新規企画支援事業 採択事業

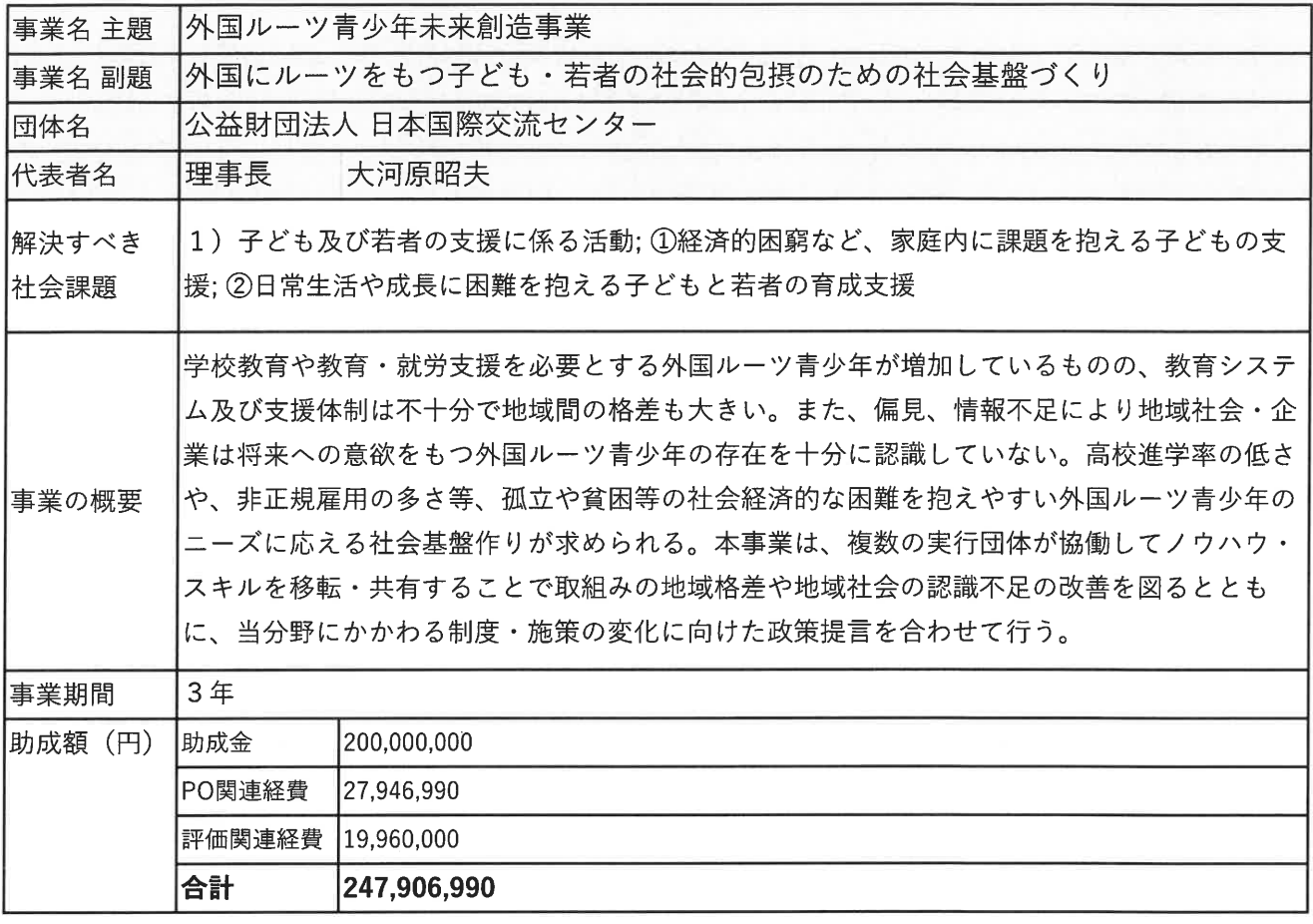

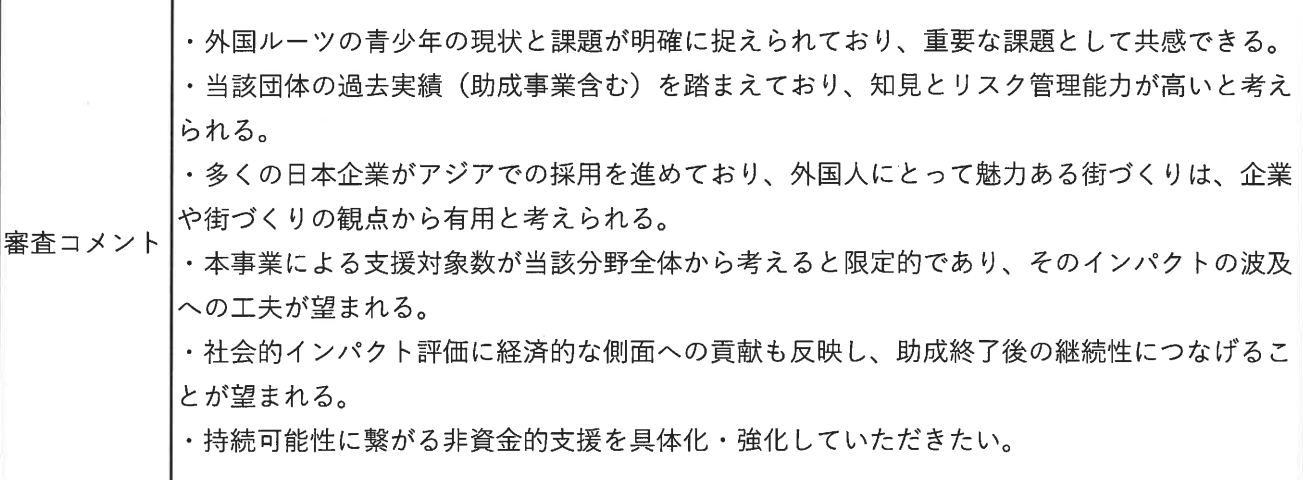

※審査コメントは、審査時点 (2019年9月末)に作成されたものです。

## 2019年度 「休眠預金等活用法」に基づく資金分配団体公募 ソーシャルビジネス形成支援事業 採択事業

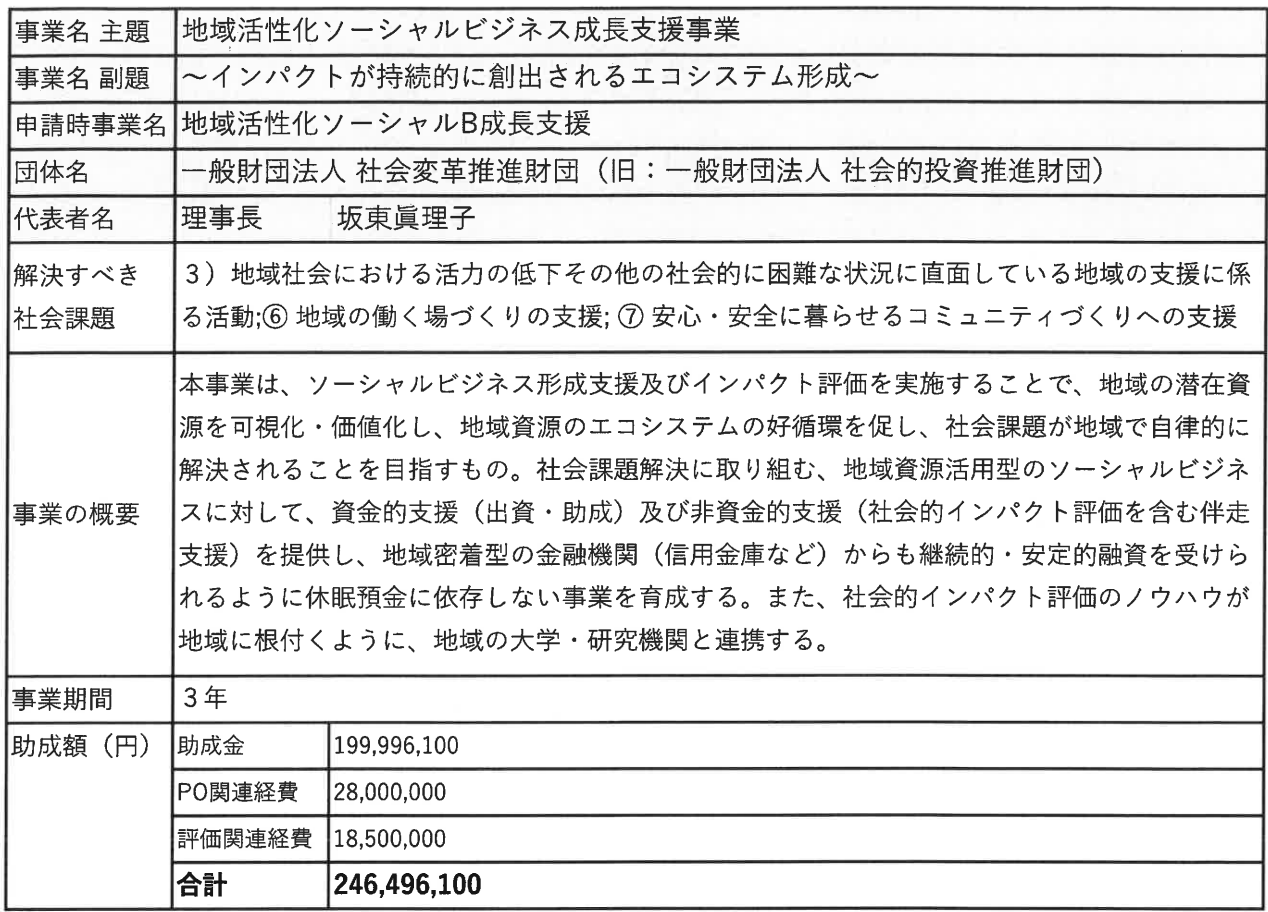

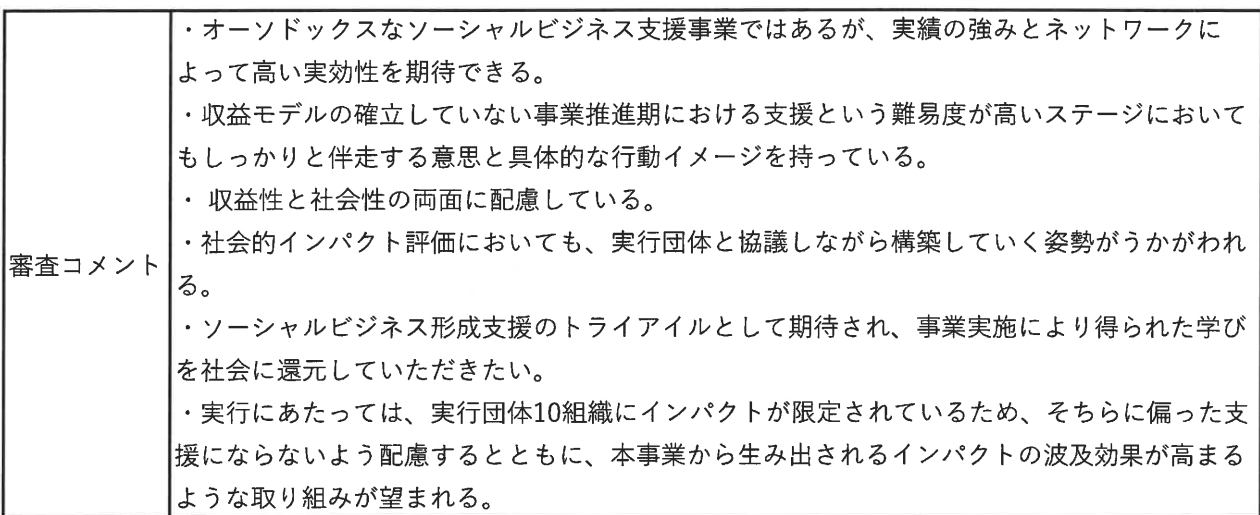

※審査コメントは、審査時点 (2019年9月末) に作成されたものです。

ソーシャルビジネス形成支援事業 採択事業

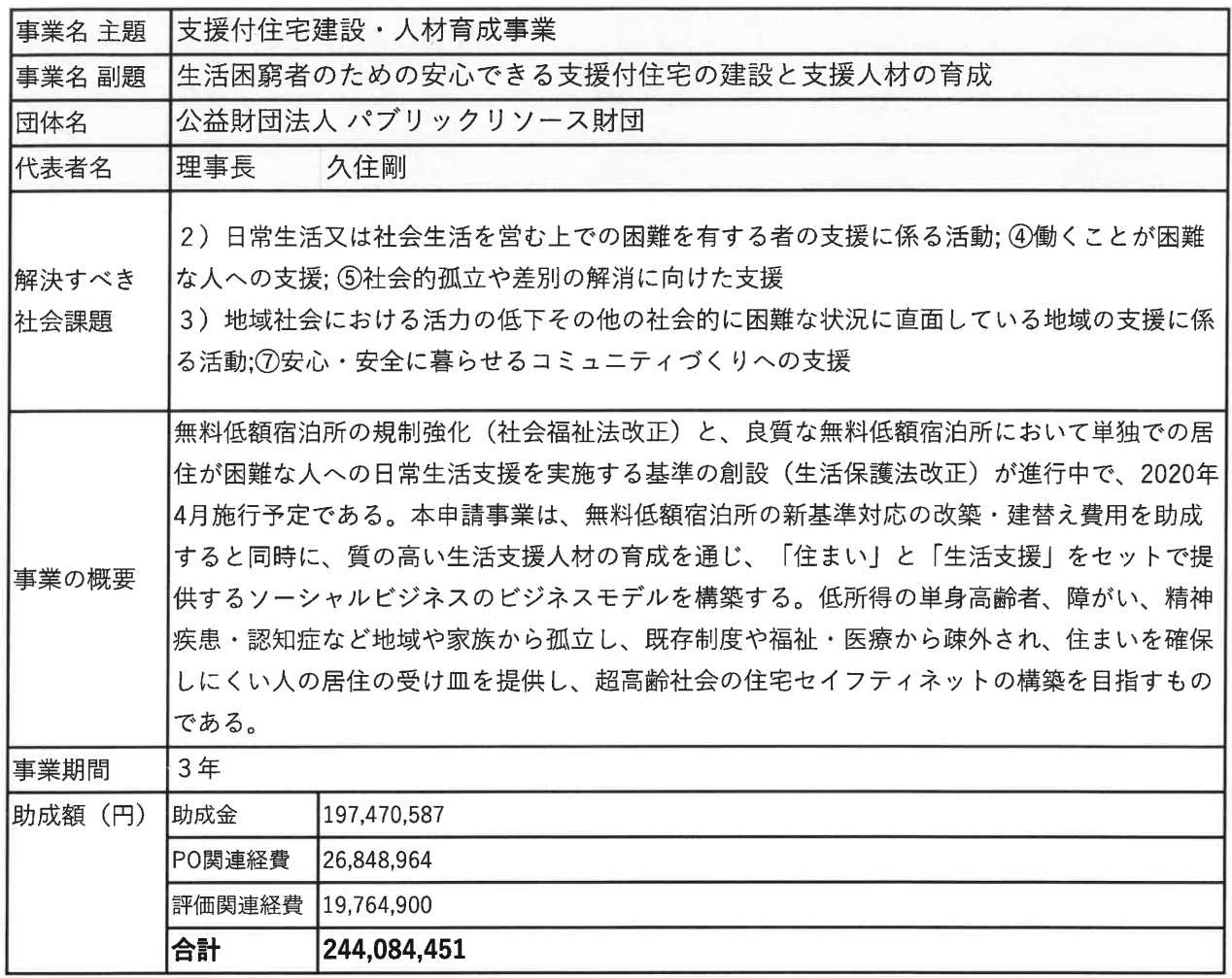

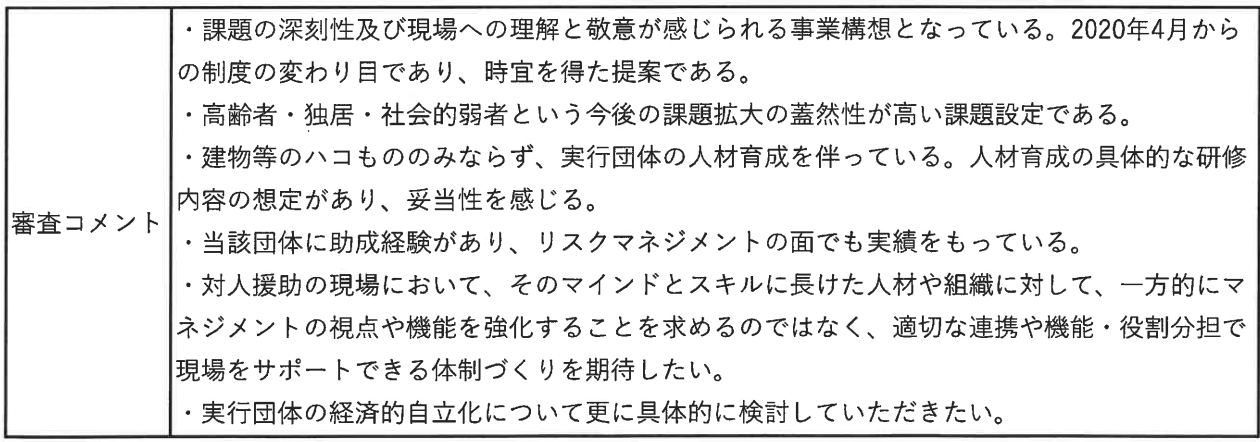

※審査コメントは、審査時点 (2019年9月末) に作成されたものです。

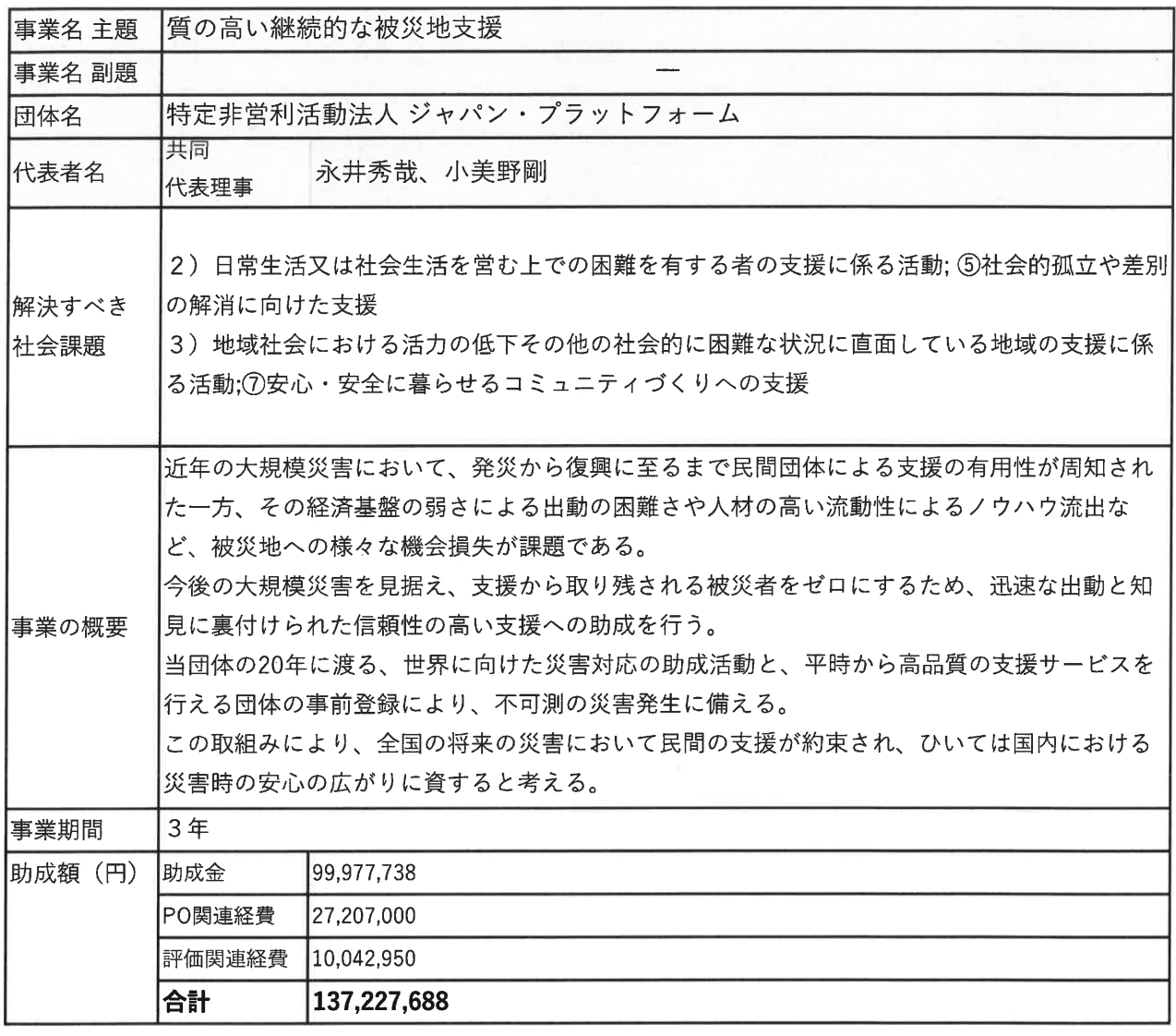

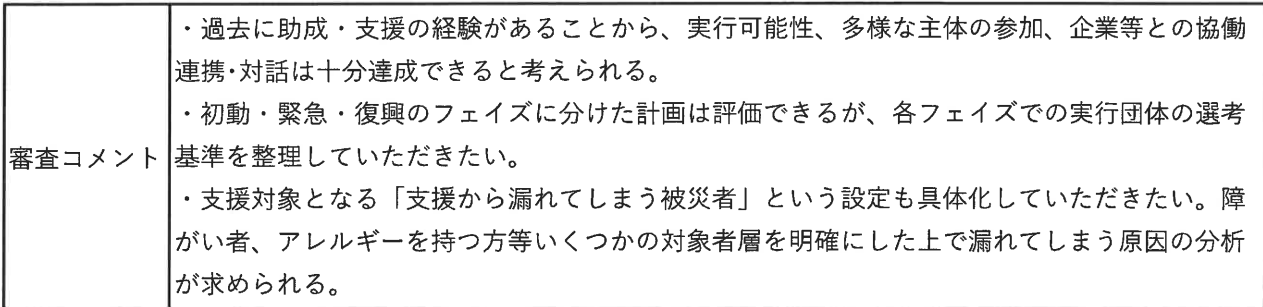

※審査コメントは、審査時点 (2019年9月末) に作成されたものです。

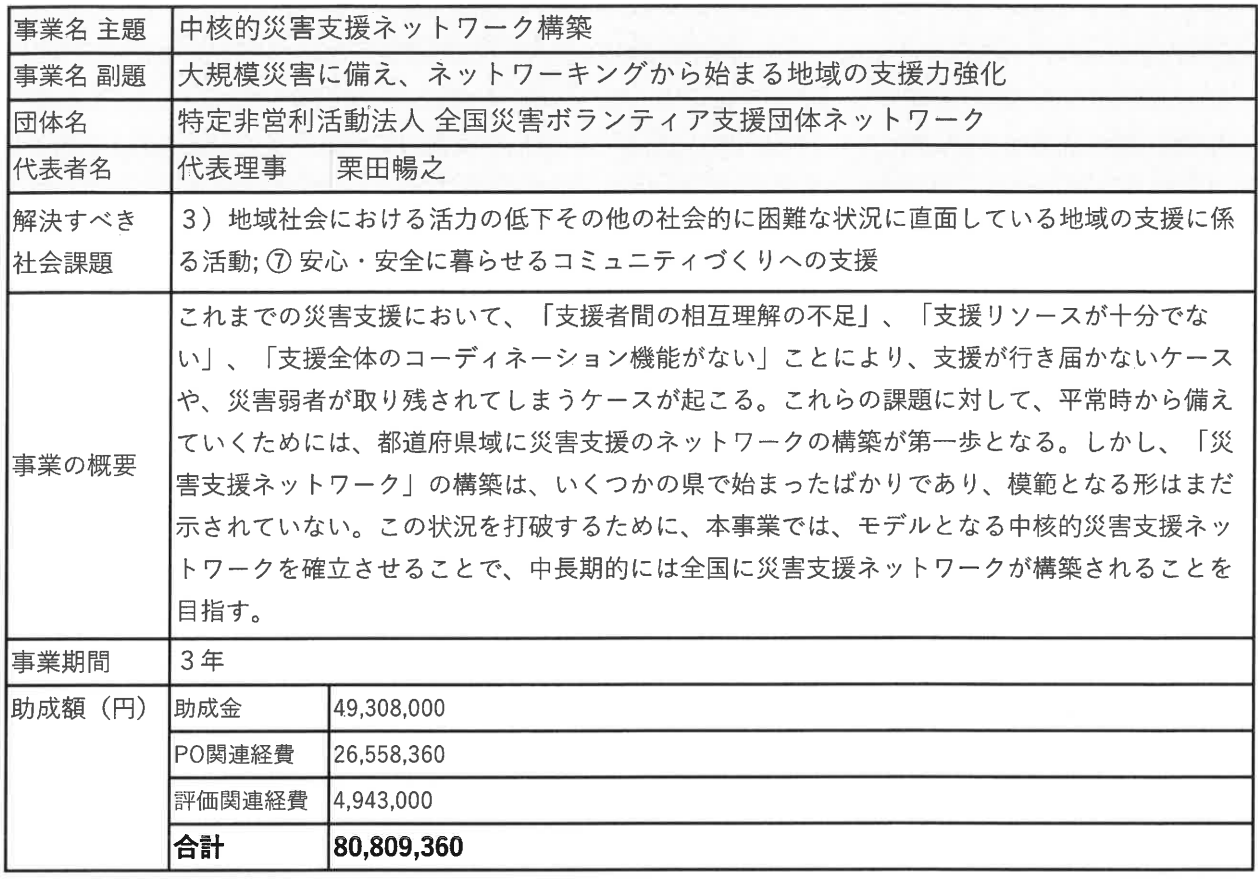

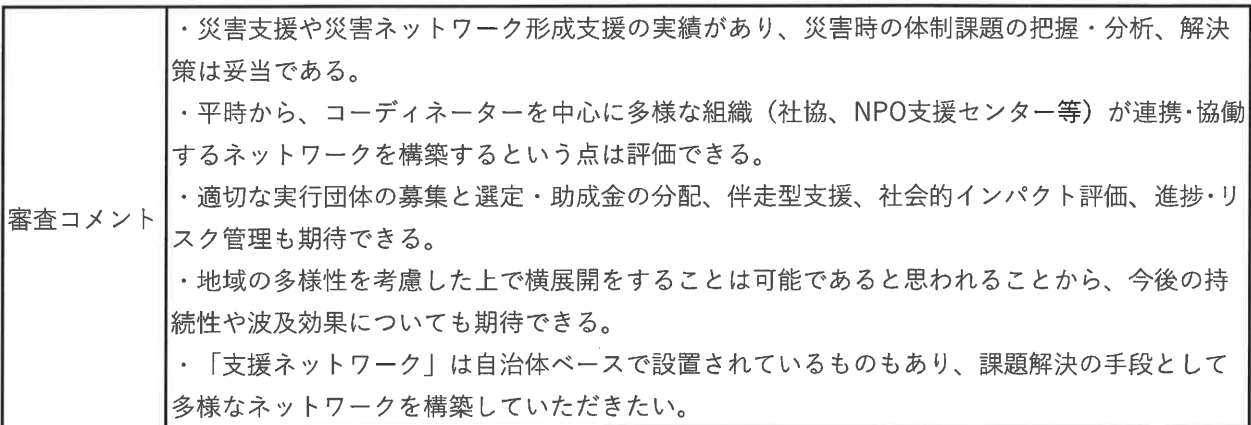

※審査コメントは、審査時点 (2019年9月末)に作成されたものです。

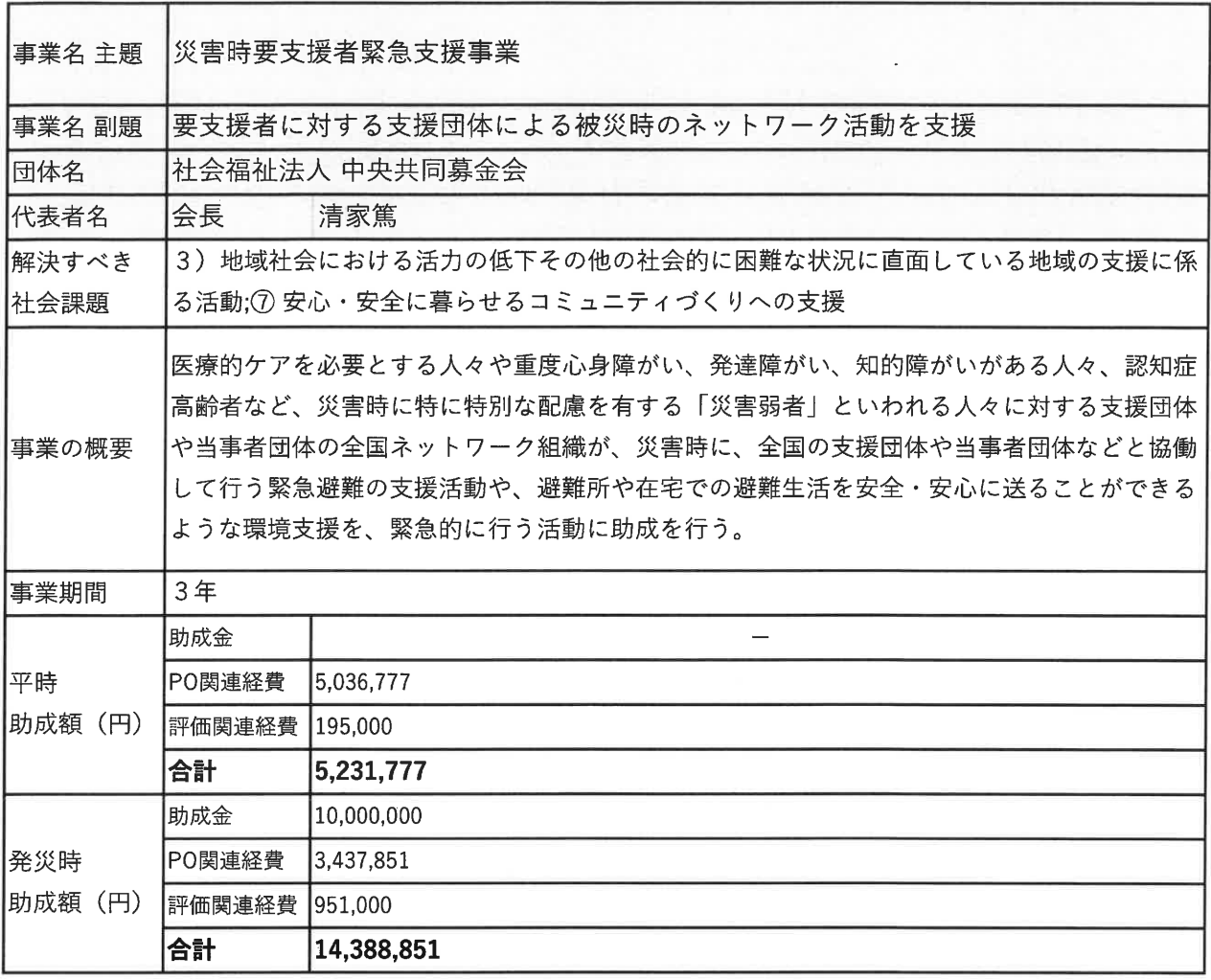

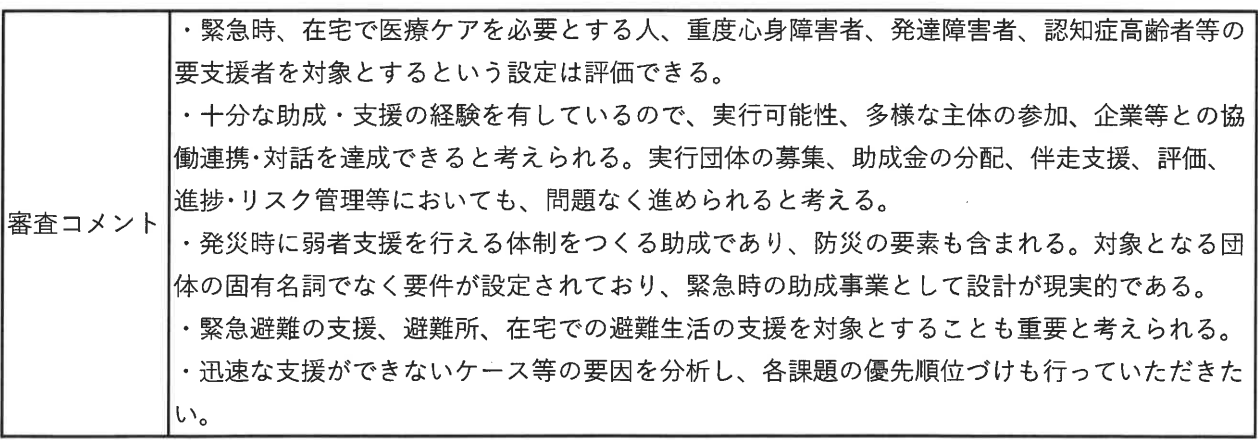

※審査コメントは、審査時点 (2019年9月末)に作成されたものです。

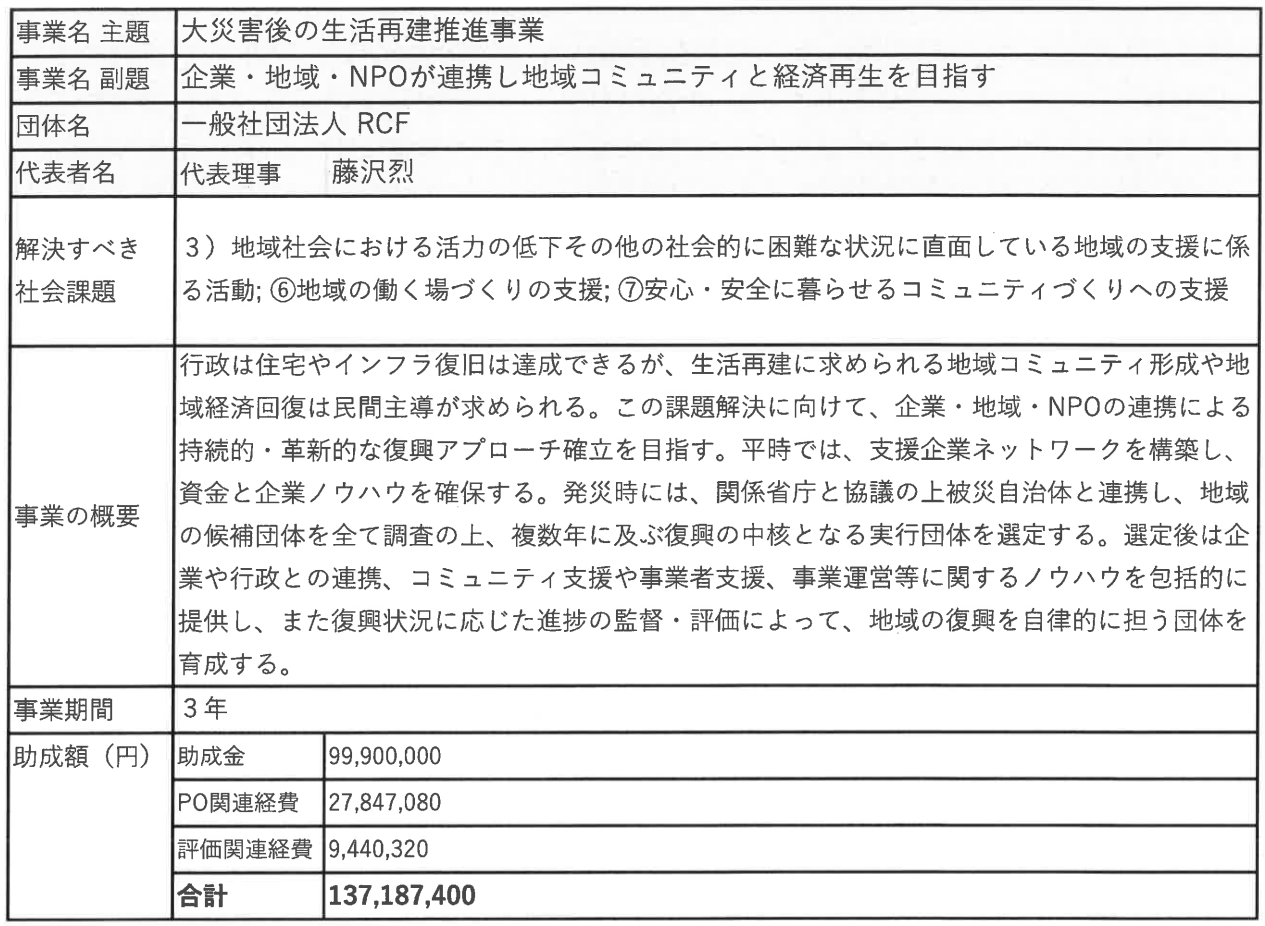

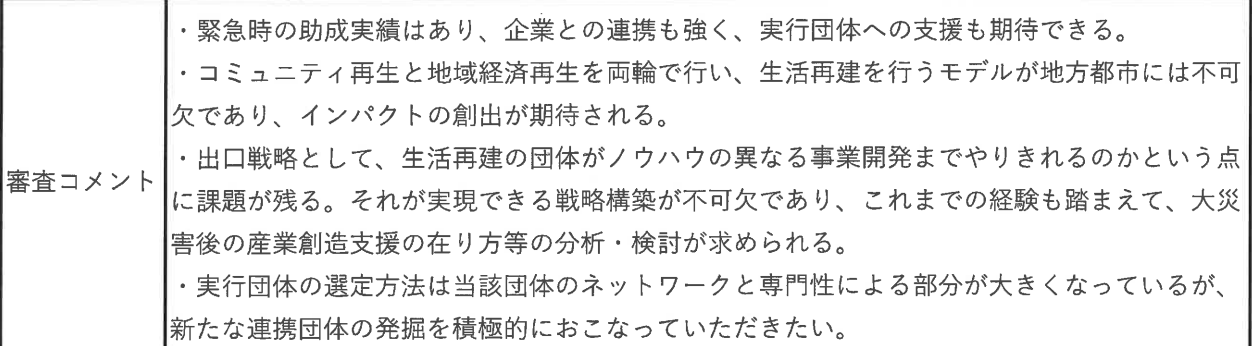

※審査コメントは、審査時点 (2019年9月末)に作成されたものです。